Министерство науки и высшего образования Российской Федерации Федеральное государственное бюджетное образовательное учреждение высшего образования «Оренбургский государственный университет» Бузулукский колледж промышленности и транспорта

Предметно цикловая комиссия общеобразовательных и общепрофессиональных дисциплин

*Т.Г.Конопля*

# **МЕТРОЛОГИЯ, СТАНДАРТИЗАЦИЯ И ПОДТВЕРЖДЕНИЯ КАЧЕСТВА**

методические указания для студентов к освоению учебной дисциплины

Бузулук 2019

Методические указания предназначены для выполнения практической и самостоятельной работы для студентов, обучающихся по специальности 23.02.07 «Техническое обслуживание и ремонт двигателей, систем и агрегатов автомобилей» по дисциплине *«Метрология, стандартизация и подтверждение качества»*.

Методические указания рассмотрены и утверждены на заседании ПЦК

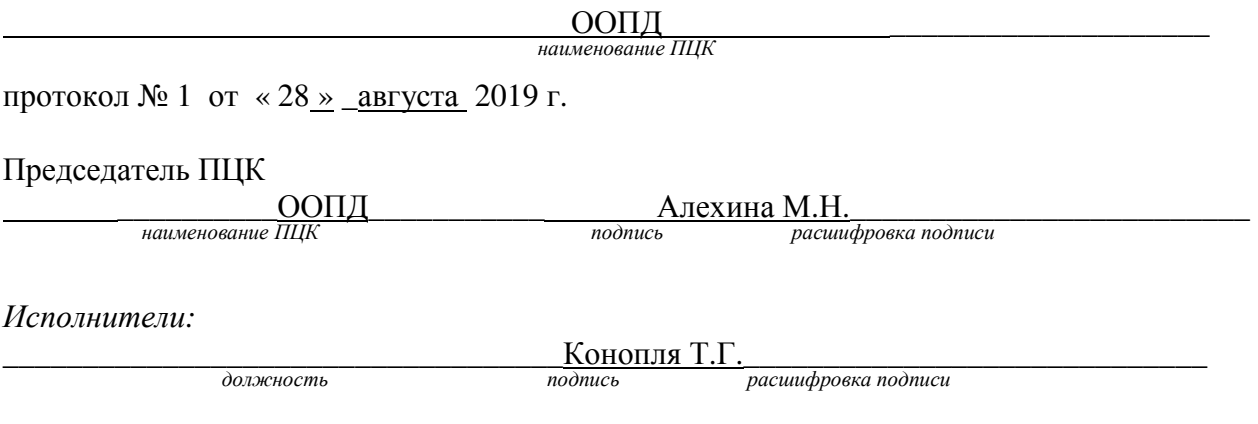

# **Содержание**

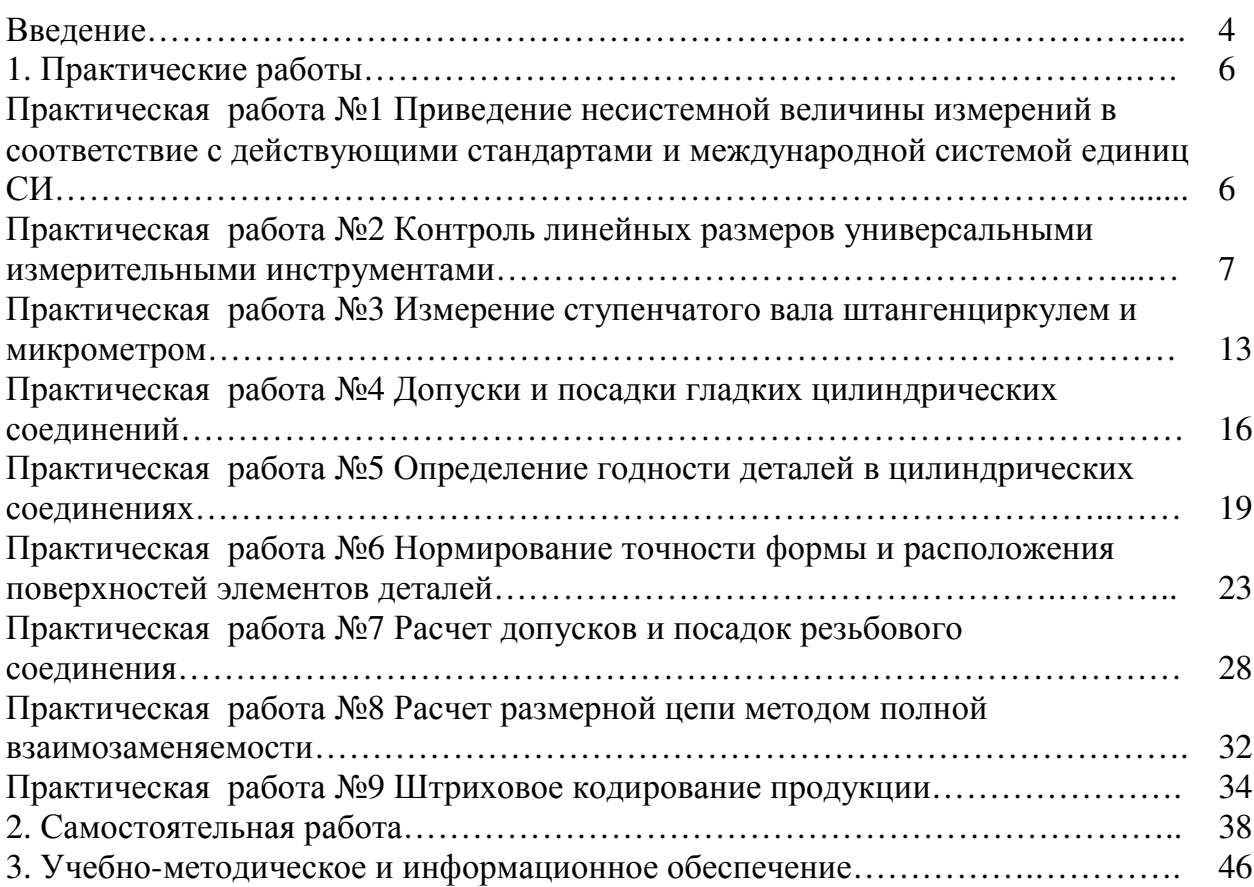

#### **Введение**

 Методические рекомендации предназначены для организации самостоятельной и практической работы студентов по учебной дисциплине ОП.05 «Метрология, стандартизация и подтверждение качества», обучающихся по специальности 23.02.07 «Техническое обслуживание и ремонт двигателей, систем и агрегатов автомобилей». Главная задача методических рекомендаций – помочь студентам самостоятельно освоить некоторые теоретические вопросы и выполнить практические задания по учебной дисциплине.

 Методические рекомендации облегчают подготовку к выполнению самостоятельных работ, а также обращают внимание обучающихся на главное, существенное в изучаемой учебной дисциплине, помогают выработать умения, анализировать ситуацию, связывать теорию с практикой.

Целью данного методического указания является активизация профессионального самоопределения студентов в процессе выполнения практических и самостоятельных работ.

Задачами методического указания являются:

- дать студентам необходимые знания для повседневной и творческой деятельности;

- подготовить студентов к работе на производстве;

- научить их пользоваться технической литературой и справочниками.

В результате изучения предмета студенты должны усвоить:

- основные понятия, термины и определения;

- средства метрологии, стандартизации и сертификации;

- профессиональные элементы международной и региональной стандартизации;

- показатели качества и методы их оценки;

- системы и схемы сертификации.

Освоив основные положения курса, студент должен уметь:

- выполнять технические измерения, необходимые при проведении работ по техническому обслуживанию и ремонту автомобиля и двигателя;

- осознанно выбирать средства и методы измерения в соответствии с технологической задачей, обеспечивать поддержание качества работ;

- указывать в технической документации требования к точности размеров, форме и взаимному расположению поверхностей, к качеству поверхности;

- пользоваться таблицами стандартов и справочниками, в том числе в электронной форме, для поиска нужной технической информации;

- рассчитывать соединения деталей для определения допустимости износа и работоспособности, для возможности конструкторской доработки (тюнинга).

# **Объем учебной дисциплины ОП.05 «Метрология стандартизация и подтверждение качества» и виды учебной работы**

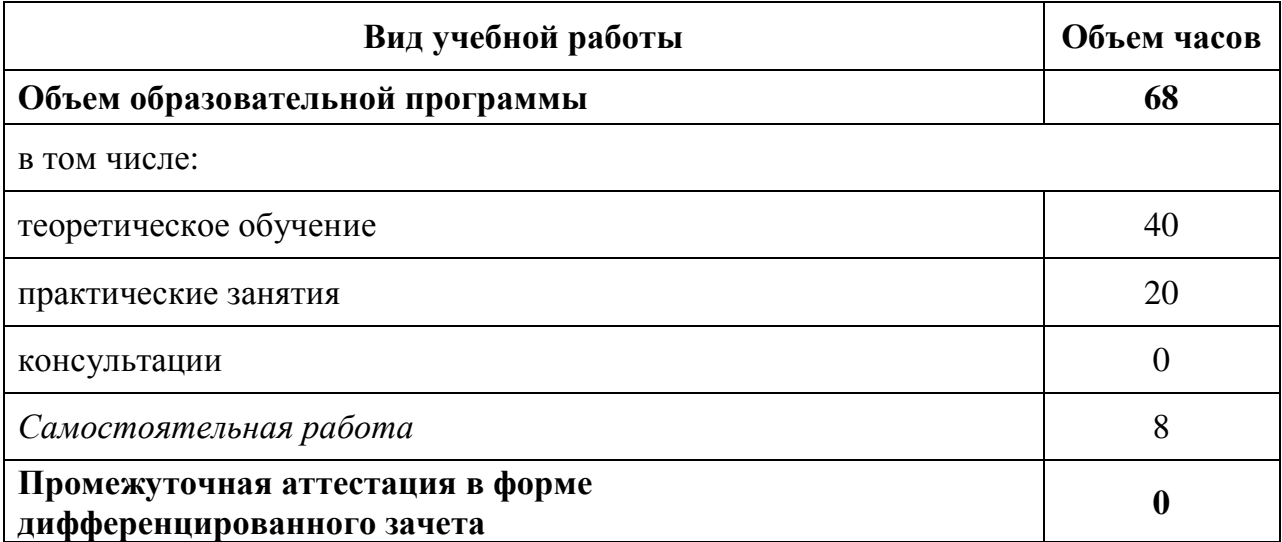

# **1. Практические работы**

# **Практическая работа №1**

# **Тема: Приведение несистемной величины измерений в соответствие с действующими стандартами и международной системой единиц СИ**

# **Цель работы:**

1. Решение ситуационных задач по переводу национальных неметрических единиц измерения в единицы СИ.

#### **Материальное обеспечение:** справочные таблицы

# **Содержание работы:**

*Задание 1:* Используя справочную таблицу перевода неметрических единиц измерения в единицы Международной системы СИ, рассчитать предложенные объёмы и размеры.

- А) Рассчитать объём полученных тканей в метрах:
	- 89 ярдов ткани натурального шёлка
	- 190 ярдов полушерстяной ткани
	- 250 ярдов ткани хлопка
- Б) Рассчитать диагонали телевизора в см.:
	- 14дюймов 17дюймов
	- 40дюймов
- В) Рассчитать объём нефти в галлонах, бушелях, баррелях: 20т, 48т, 72т.

#### *Задание 2.* Решить задачи:

Задача №1.Три транснациональные компании предлагают услуги по морским перевозкам грузов. С какой фирмой, и насколько, выгоднее заключить договор на перевозку груза на расстояние 2000км, если цена у всех компаний 5усл.ед. У первой компании – за км, у второй – за морскую милю, у третьей – за сухопутную милю.

Задача №2. При заключении договора купли-продажи на поставку партии импортной ткани из Дубая в Красноярск, не было оговорено в каких единицах измерения будет определяться объём поставки. Каждая из сторон имела в виду свою национальную единицу измерения. Рассчитать возможные убытки одной из сторон договора, если стоимость одной единицы ткани 5долларов. Объём партии составляет 4000единиц. Стоимость одного доллара 67 рублей.

Задача №3. Рассчитать сумму убытков нефтяной компании Ванкорнефть за сутки, в рублях, если в отверстие трубы ежечасно выливается 5литров нефти. Стоимость одного барреля нефти 70 долларов.

## **Вопросы и задания для самопроверки**:

- 1. Виды метрологии.
- 2. Объекты метрологии:
- − физические величины (понятие, характеристики);
- − измерения (классификационные группы);
- − методы измерений;
- − средства измерений по конструктивному исполнению и метрологическому назначению.
	- 3. Метрологические службы (вашего населённого пункта в частности).
	- 4. Объекты, цели Государственного метрологического надзора и контроля. Определите разницу между контролем и надзором. Виды и условия проверок.

# **Практическая работа №2**

# **Тема: Контроль линейных размеров универсальными измерительными инструментами**

**Цель работы** – освоить методику проведения измерений средствами, широко используемыми в условиях производства.

Для выполнения работы необходимо знать: основные понятия в области метрологии, технических измерений, контроля; уметь: снять отсчет показаний инструмента, определить действительное значение размера.

# **1 Основные положения**

# **1.1 Мера**

Поверка, т.е. определение действительной погрешности, выданного измерительного инструмента - штангенциркуля или микрометра, выполняется применением плоскопараллельных концевых мер длины, из которых составляются образцовые размеры (М). Образцовые размеры (М) могут быть размером одной меры или блока мер, составляемых из отдельных мер. *Пример.* Выданы меры: 1,05; 3,5; 7,0.

Необходимо составить образцовые размеры (М) для поверки измерительного инструмента.

Возможно несколько вариантов:

а) 1,05; 4,55(1,05+3,5); 8,05(7,0+1,05); 11,55(1,05+3,5+7,0);

б) 1,05; 3,5; 7,0; 10,5(3,5+7,0) или др. Измеренная погрешность по абсолютной величине не должна превышать допускаемую техническими условиями (ТУ) погрешность инструмента, т.е.  $|\Delta_r|$ ≤ $|E|$ <sub>. В случае, если</sub>  $|\Delta_r|$ > $|E|$  инструмент **не соответствует** ТУ.

Проведенная поверка является частью процесса сертификации средства измерения.

# **1.2 Штангенциркуль**

Варианты, наиболее часто применяемых на производстве конструктивных исполнений штангенциркулей типа ШЦ (ГОСТ 166-89) представлены на рисунках 1, 2, 3.

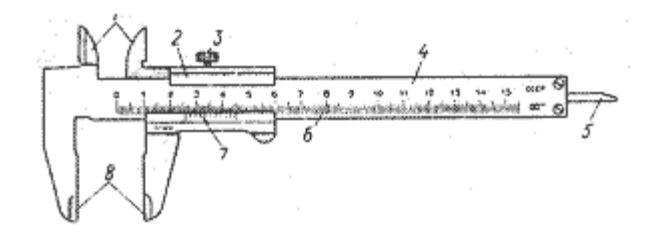

Рисунок 1- Штангенциркуль ШЦ-1 с диапазоном измерения 0-125 мм и величиной отсчета 0,1 мм.

1- губки для внутренних измерений, 2 – рамка, 3 – зажим рамки, 4– штанга, 5 – линейка глубинометра, 6 – шкала штанги, 7 – нониус, 8– губки для наружных

измерений.

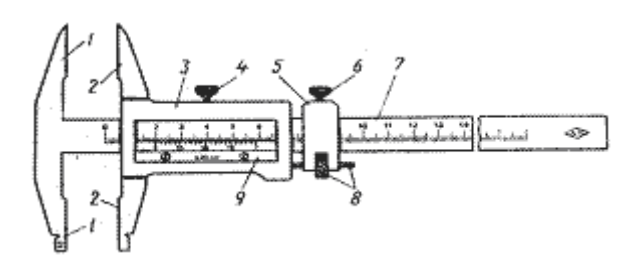

Рисунок 2- Штангенциркуль ШЦ-II с диапазоном измерения 0-160 мм и величиной отсчета 0,05 мм

1 – неподвижные измерительные губки, 2 – подвижные измерительные губки, 3 – рамки, 4 – зажим рамки, 5 – рамка микрометрической подачи, 6 – зажим рамки микрометрической подачи, 7 – штанга, 8 – гайка и винт микрометрической подачи рамки, 9 – нониус

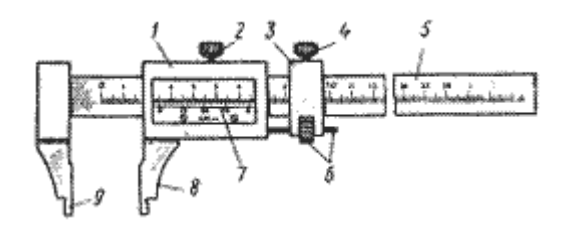

Рисунок 3- Штангенциркуль ШЦ-III с диапазоном измерения 0-160 мм или 0-400 мм с величиной отсчета 0,05 мм (выполняется с микрометрической подачей или без неё)

1 – рамка, 2 – зажимы рамки, 3 – рамка микрометрической пода-чи, 4 – зажим рамки микрометрической подачи, 5 – штанга, 6 – гайка и винт микрометрической подачи, 7 – нониус, 8 – губка рамки, 9 – губка штанги

1.2.1 Нониус

Шкала нониуса делит целое число миллиметров основной шкалы на определенное число частей на рис.4 представлена шкала нониуса с ценой деления 0,1 мм. Длина нониуса в этом случае равна 19 мм и разделена на 10 частей. Одно деление (длина деления) нониуса равна 19:10 = 1,9 мм, что на 0,1 мм меньше целого числа миллиметров.

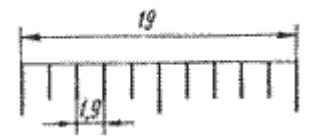

Рис. 4. Шкала нониуса с величиной отсчета 0,1 мм

На рис. 5 представлена шкала нониуса с ценой деления 0,05 мм. Длина нониуса 39 мм разделена на 20 частей. Длина деления составляет 39:20 = 1,95 мм, что на 0,05 мм меньше целого числа миллиметров.

Рис. 5. Шкала нониуса с величиной отсчета 0,05 мм

#### 1.2.2 Отсчет показаний

Примеры отсчета показаний штангенинструмента с ценой деления 0,05 мм представлены на рис. 6а, б, в., крестиком указаны штрихи нониуса, совпадающие со штрихом основной шкалы.

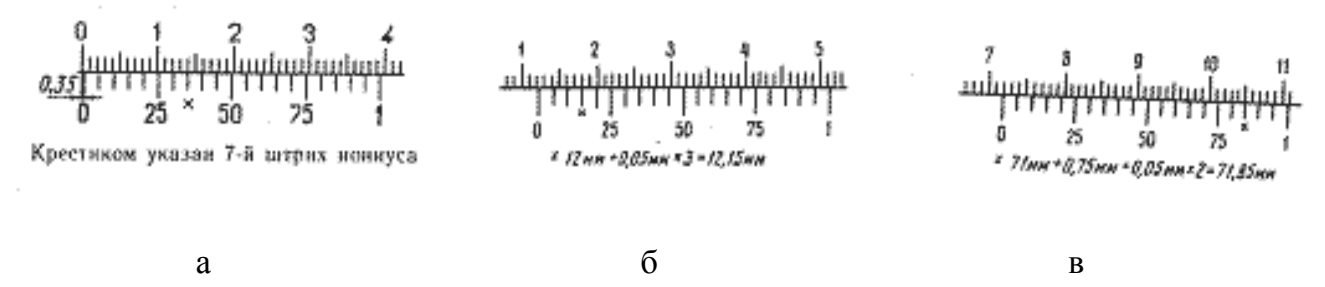

Рис. 6. Отсчет показаний по нониусу с ценой деления 0,05 мм

При внутренних измерениях к показаниям штангенциркуля по основной и нониусной шкалами прибавляется толщина губок, которая указана на них. Пример измерения диаметра отверстия представлен на рис. 7.

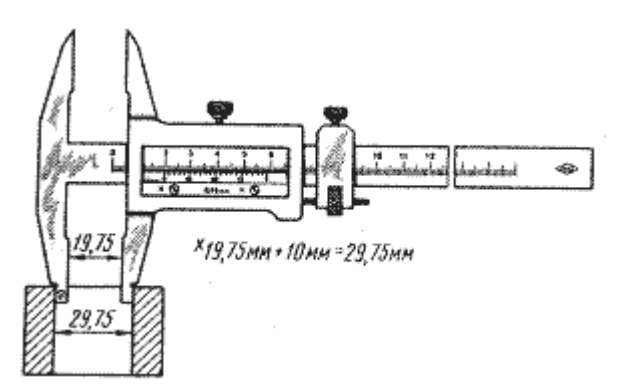

Рис. 7. Отсчет показаний при внутренних измерениях

#### **1.3 Микрометр**

Микрометры типа МК мод 102 (ГОСТ 6507-90) предназначены для наружных измерений (Рис. 8). Цена деления 0,01 мм. Диапазоны измерений микрометров от 0 - 25 мм (МК-25) до 500 - 600 мм (МК-600). У всех микрометров перемещение подвижной пятки с микровинтом равно 25 мм. Микрометры с нижним пределом 300, 400 и 500 мм имеют сменную пятку, что позволяет увеличить диапазон измерений до 100 мм. Микрометры, начиная с М-50, с диапазоном измерения 25 - 50 мм имеют в комплекте установочные меры (Рис.8 и 9).

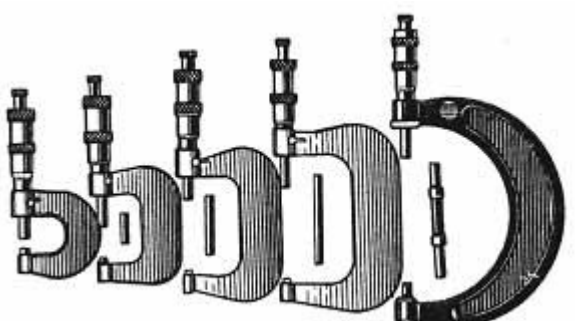

Рис. 8. Микрометры типа МК

Основные элементы микрометра показаны на рис. 9. Конструктивное исполнение некоторых элементов, например 6, 7 и 9, может быть другим, при этом их функциональное назначение не изменяется.

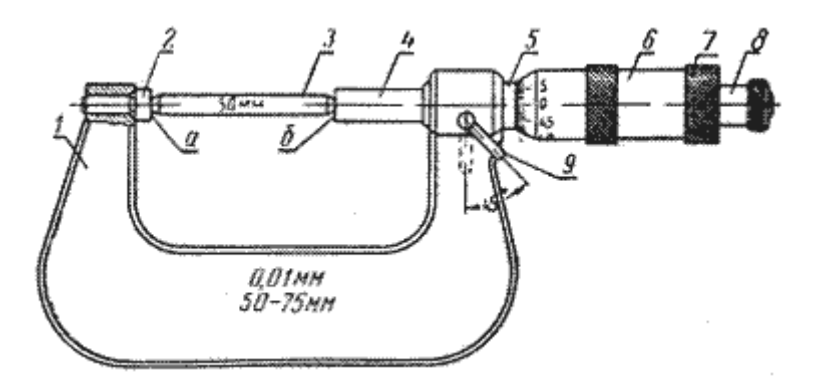

Рис. 9. Микрометр для наружных измерений:

1 – скоба; 2 – жесткая пятка; 3 – калибр (концевая мера) для установки микрометра на нуль; 4 – подвижная пятка (микровинт); 5 – стебель; 6 – микрометрическая головка; 7 – установочный колпачок; 8 – трещоточное устройство; 9 – тормозное приспособление

**Внимание!** Запрещается применять излишнее усилие при силовом замыкании жесткой и подвижной пяток микрометра при проверке нулевого положения или проведении измерений, для этого вращение микровинта осуществлять большим и указательным пальцами руки, как показано на рис. 10.

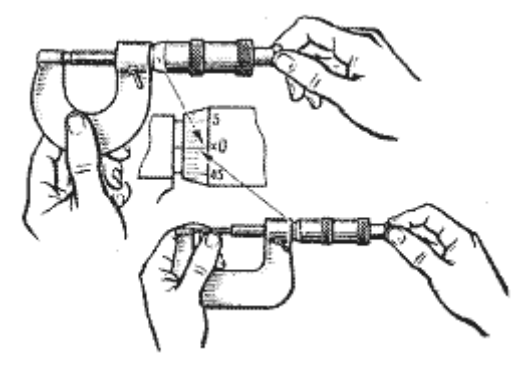

Рис. 10- Проверка нулевого положения

Установка нулевого положения шкалы микрометра, в случае несовпадения, проводится с помощью взаимно противоположного поворота микрометрической головки 6 и установочного колпачка 7 (Рис. 9, 11) и осевого перемещения головки 6 до совпадения нуля. В некоторых конструкциях стопорение микрометрической головки осуществляется винтом.

При невозможности установки нуля, допускается принять условный нуль отсчета, например на рис. 11а и б, показаны случаи несовпадения нуля на величины + 0,17 мм и + 0,22 (5), в этих случаях от значений показаний вычитаются значения этих методических погрешностей инструмента. В производственных условиях такое средство измерений подлежит ремонту и поверке.

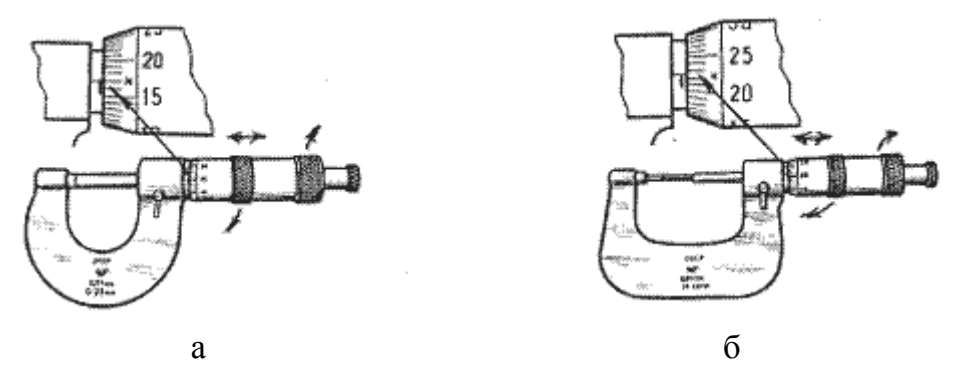

Рисунок 11- Случай несовпадения нуля

#### *Отсчет показаний*

Примеры отсчета показаний микрометра представлены на рис. 12. Необходимо следить за показаниями верхней шкалы стебля, один оборот микровинта даёт перемещение пятки на 0,5 мм.

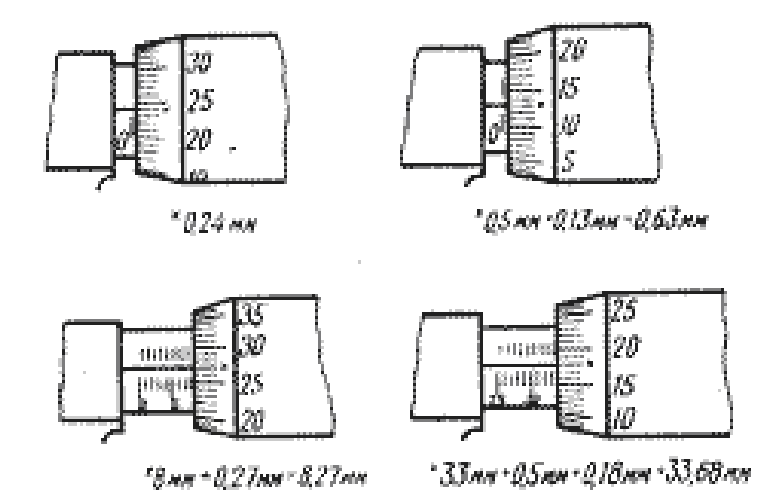

Рисунок 12- Определение показаний микрометра

#### **2 Задание и порядок выполнения. Оформление отчета.**

1. Измерить плоскопараллельные концевые меры длины штангенциркулем, увеличивая размер от минимального до максимального. Вычислить погрешность измерений и, сравнив ее с допускаемой, сделать вывод о результатах поверки. Результаты занести в табл. 1.

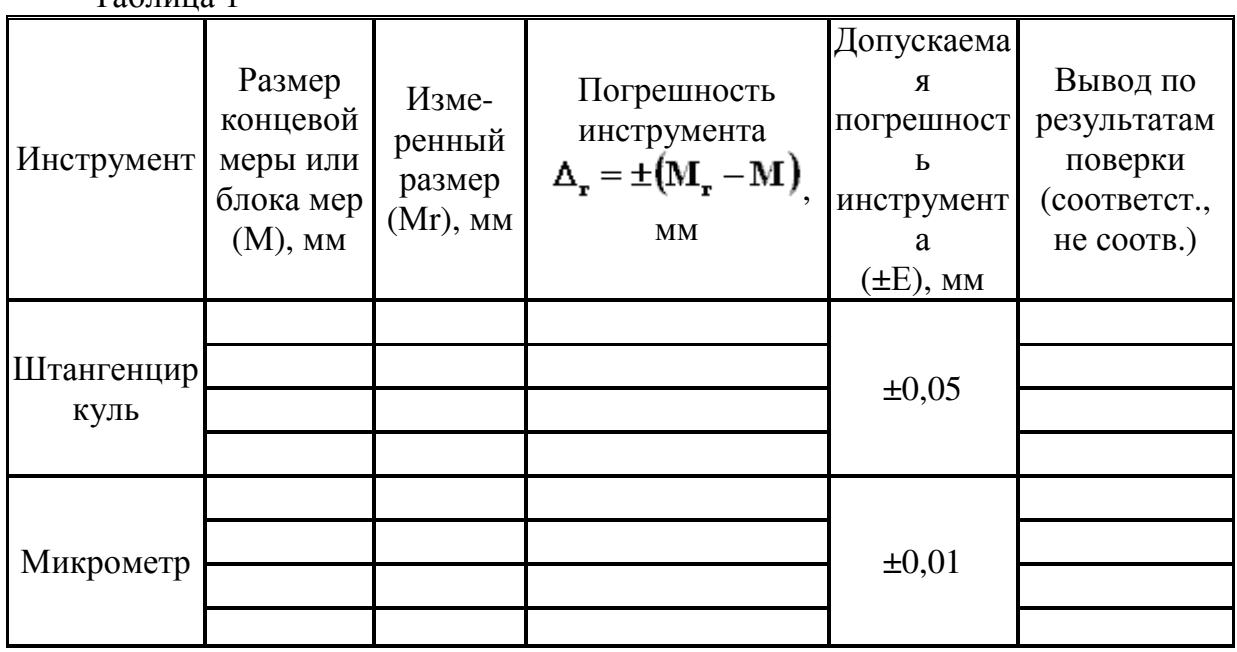

Таблица 1

2. Измерить концевые меры микрометром, предварительно настроив его на ноль и выполнить все действия, как в п.1. Результаты занести в табл. 1.

 3. Определить основные параметры измерительных инструментов и занести их в табл. 2.

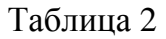

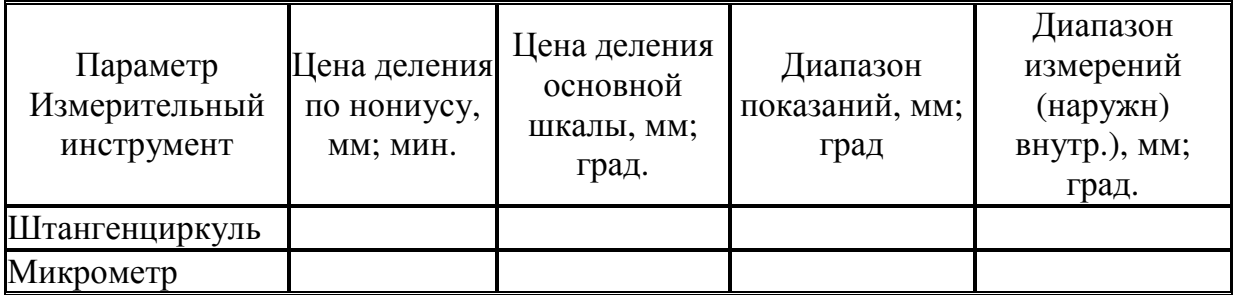

# **3 Контрольные вопросы**

- 1. Понятие о метрологии, технических измерениях, контроле;
- 2. Средства измерений;
- 3. Методы измерений;
- 4. Основные параметры средств измерений;
- 5. Эталоны и меры;
- 6. Измерительные инструменты;
- 7. Отсчет по нониусу;

# **Практическая работа №3**

# **Тема: Измерение ступенчатого вала штангенциркулем и микрометром**

**Цель работы** – освоить методику проведения измерений средствами, широко используемыми в условиях производства.

Для выполнения работы необходимо знать: основные понятия в области метрологии, технических измерений, контроля; уметь: снять отсчет показаний инструмента, определить действительное значение размера.

# **1 Теоретическая часть**

Сведения по устройству и методам измерений универсальными инструментами (штангенциркулем и микрометром) смотреть в теоретической части практической работы№ 1.

Данная работа наиболее приближена к производству.

#### **2 Задание и порядок выполнения**

Для выполнения работы необходимо разбить студентов на две группы. Для каждой группы выдается своя деталь, которую необходимо измерить.

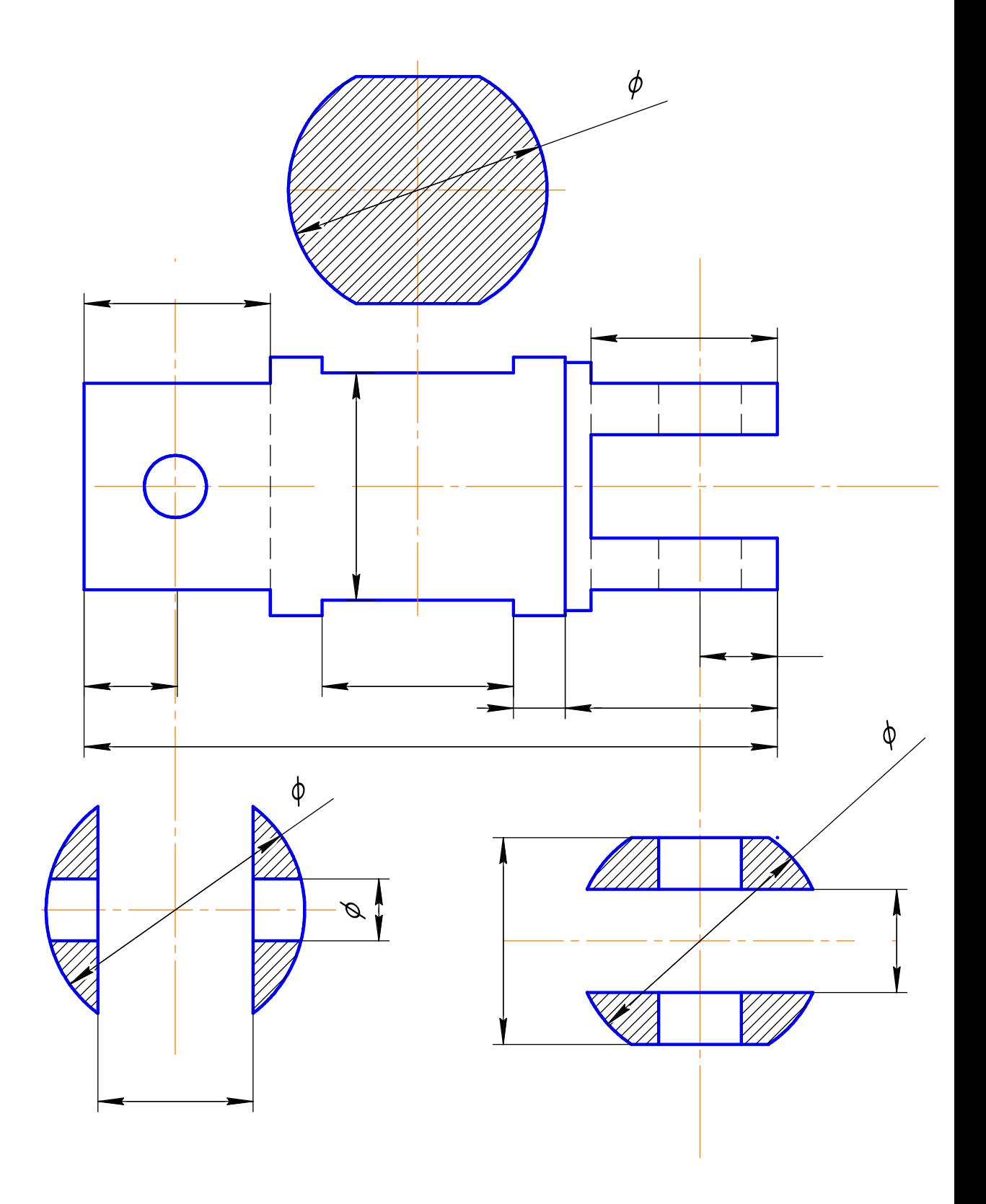

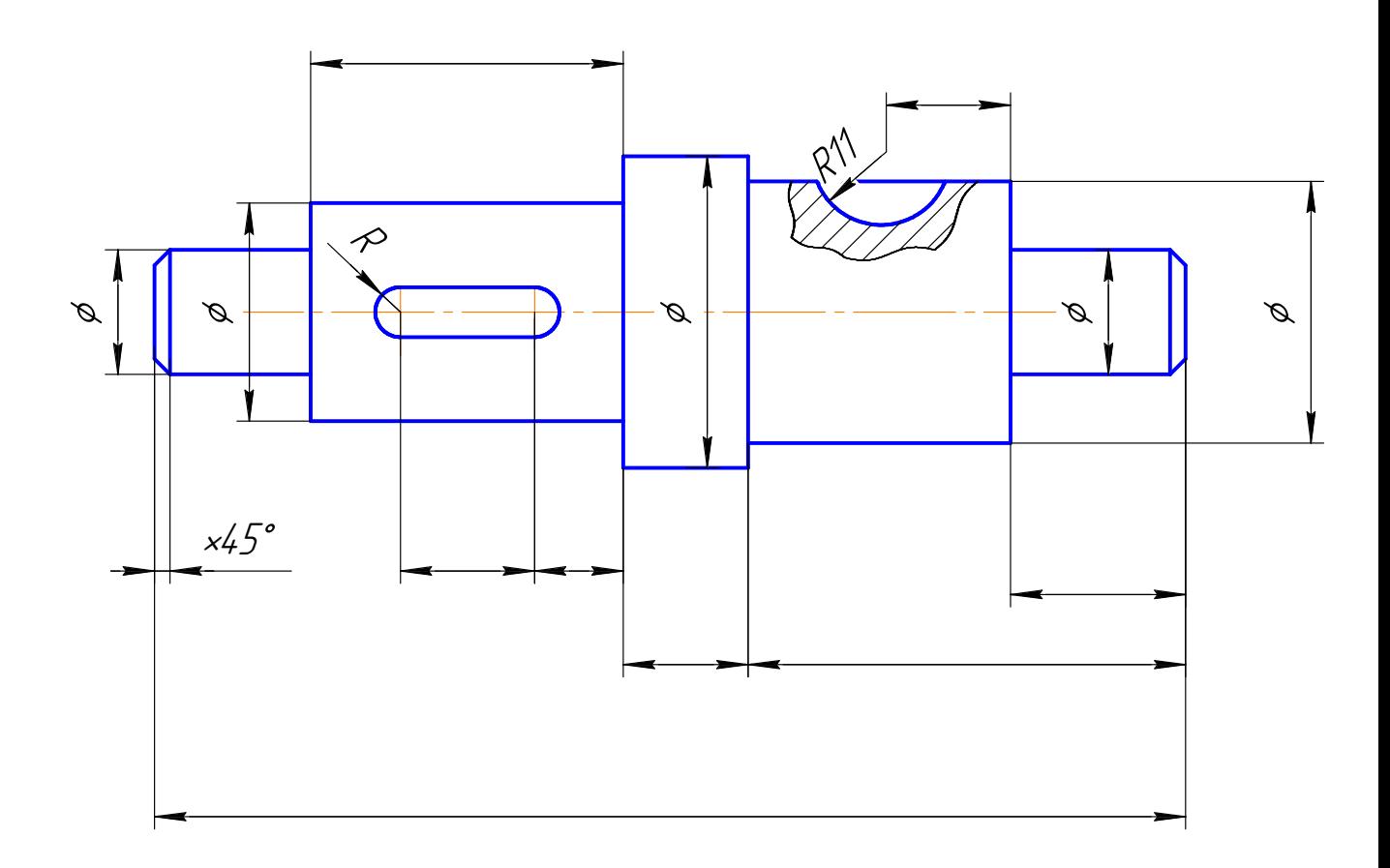

1. Выполнить эскиз детали, согласно полученной детали.

2. Произвести выбор измерительных средств для измерения каждого размера.

3. Определить действительные размеры всех диаметров и длин измеряемой детали, с помощью выбранных измерительных средств.

4. Проставить все размеры на эскизе, согласно измерениям.

5. Дать краткую характеристику инструментов, использованных при выполнение работы (название инструмента, цена деления, пределы измерения).

#### **3 Контрольные вопросы**

1. Штангенциркуль, назначение. Порядок работы, составные части, цена деления.

2. Микрометр, назначение. Порядок работы, составные части, цена деления.

#### **Тема: Допуски и посадки гладких цилиндрических соединений**

**Цель работы** – освоить методику расчета допусков и посадок гладких цилиндрических соединений.

Для выполнения работы необходимо знать: основные понятия и определения по допускам и посадкам, формулы для их определения.

#### **Задание:**

По заданному преподавателем варианту определите вид посадки и выполните её расчет. Для этого:

1. Определите предельные размеры и отклонения вала и отверстия, допуск на посадку, величины зазоров (натягов), решать в системе отверстия.

2. Изобразите графическую схему полей допусков посадки.

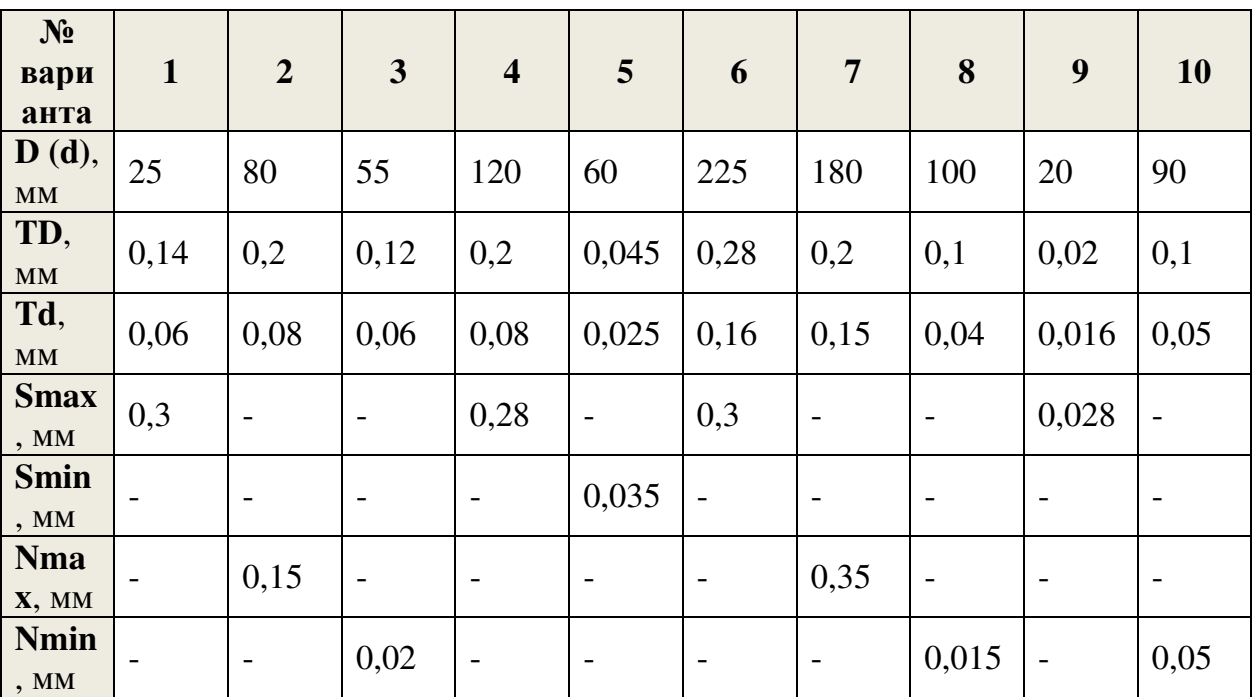

Таблица 1- Исходные данные

## Продолжение таблицы 1

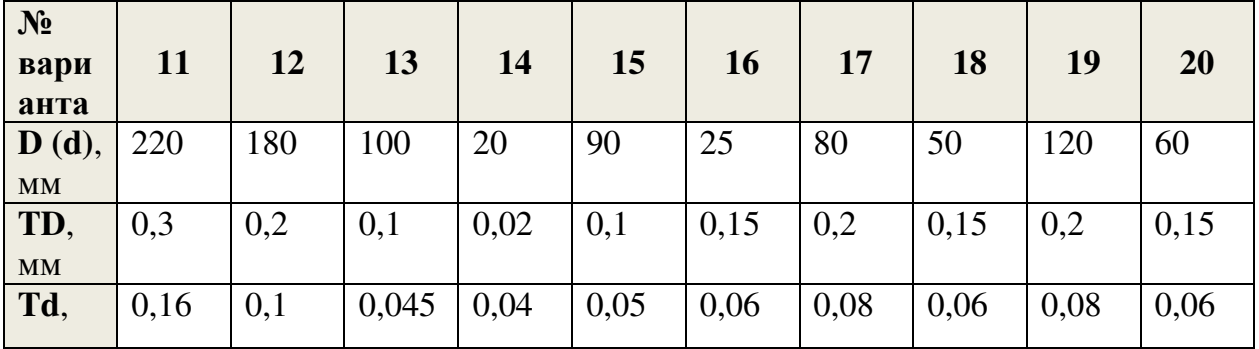

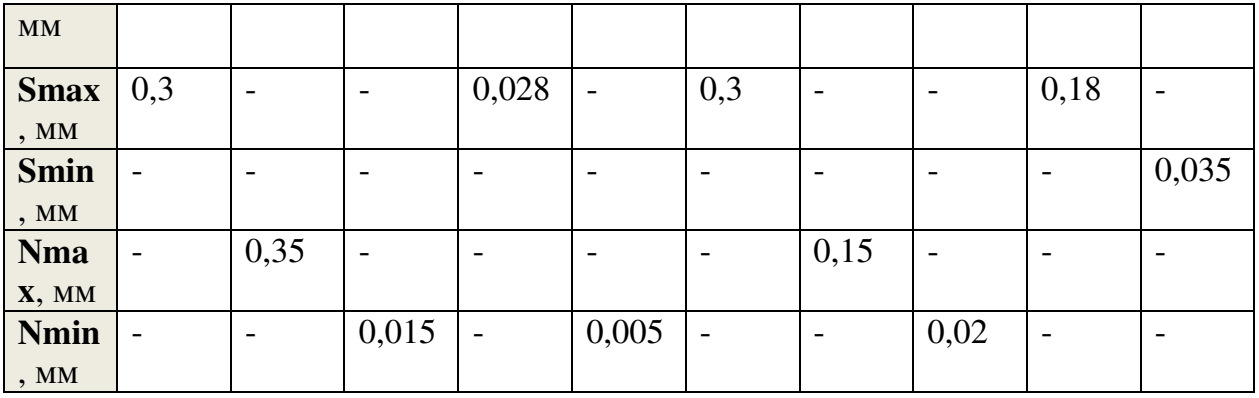

# Пример решения

Для посадки в системе отверстия известны:  $D(d) = 40$  мм;  $TD = 0,1$  мм;  $Td$  $= 0.08$  MM; Smin = 0.02 MM. Heoбходимо:

Определите предельные размеры и отклонения отверстия и вала, 1. допуск на посадку, величину зазоров (натягов).

Изобразите графически схему полей допусков посадки. 2.

#### Решение:

1. По условию задана система отверстия, следовательно, отверстие является основной деталью, где  $EI = 0$ . Из допуска на диаметр отверстия можем определить верхнее предельное отклонение:

$$
TD = ES - EI; ES = +TD = +0,1 \text{mm} = +100 \text{MKM}.
$$

2. Определяем предельные размеры отверстия:

 $Dmax = D + ES = 40 + 0.1 = 40.1$  MM;  $Dmin = D + EI = 40 + 0 = 40$  MM.

3. По условию задачи посадка характеризуется гарантированным зазором Smin, равным 0,02 мм, где Smin = Dmin - dmax.

Из данной формулы определяем наибольший предельный размер вала:

dmax = Dmin - Smin =  $40 - 0.02 = 39.98$  MM.

4. Определяем наименьший предельный размер вала из допуска на диаметр:  $Td = dmax - dmin;$ dmin = dmax - Td= 39,98 - 0,08 = 39,9  $\text{mm}$ .

5. Определяем предельные отклонения вала:

 $es = dmax - d = 39.98 - 40 = -0.02$  MM = -20 MKM.  $ei = dmin - d = 39.9 - 40 = -0.1$  MM = -100 MKM.

6. Изображаем графически схему полей допусков посадки и определяем ее характеристики:

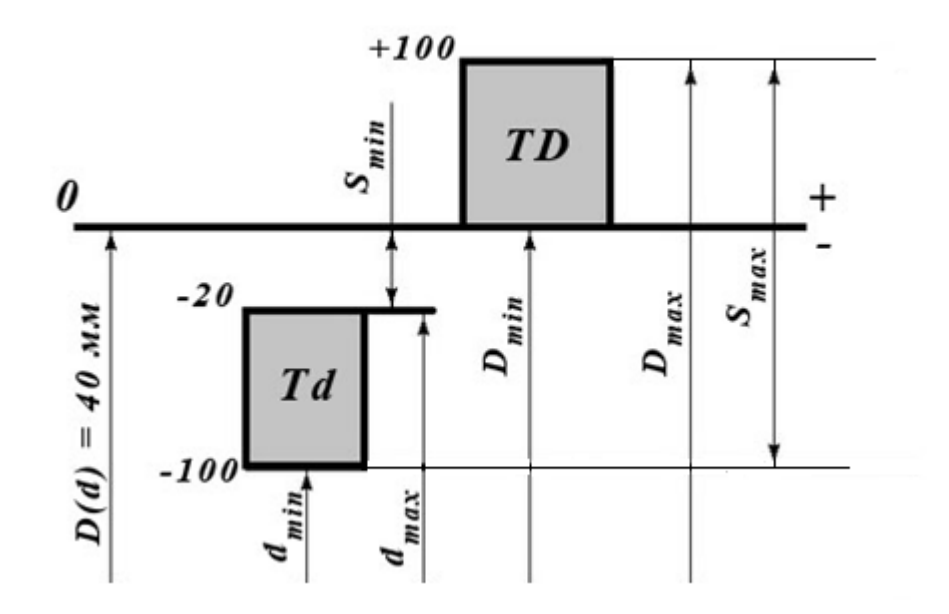

7. На схеме поле допуска отверстия (*TD)* располагается выше поля допуска вала (*Td)*, что определяет посадку с зазором. Поэтому определяем параметры зазоров:

*Smin = 0,02 мм (дано по условию); Smax = Dmax – dmin = 40,1 – 39,9 = 0,2 мм;*   $Scp = (Smax + Smin)/2 = (0.2 + 0.02)/2 = 0.11$  *мм.* 

8. Определяем допуск на зазор (или допуск на посадку):

*TS = ТП = Smax – Smin = 0,2 – 0,02 = 0,18 мм.* 

9. Проводим проверку расчета

 $TS = TII = TD + Td = 0,1 + 0,08 = 0,18.$ 

Проверка сошлась, значит расчет выполнен верно.

# **Тема: Определение годности деталей в цилиндрических соединениях**

# **Задание:**

По данным таблицы 1, согласно своего варианта, определить систему и тип посадки, предельные размеры валов и отверстий для заданных посадок, параметры посадок (максимальный и минимальный зазоры, натяги в соединениях), рассчитать допуски валов, отверстий, посадок и проверить правильность расчётов, выполнить схемы предложенных посадок.

# **1 Теоретическая часть**

Поверхности деталей бывают **сопрягаемыми и несопрягаемыми**, или свободными. При этом они могут быть цилиндрическими, плоскими, коническими, эвольвентными, сложными (шлицевые, винтовые) и др. **Сопрягаемыми** называют поверхности, по которым детали соединяются в сборочные единицы, а сборочные единицы — в механизмы. **Несопрягаемыми,** или свободными, — конструктивно необходимые поверхности, не предназначенные для соединения с поверхностями других деталей.

Внутренние цилиндрические поверхности, а также внутренние поверхности с параллельными плоскостями (отверстия в ступицах, шпоночные пазы и пр.) являются охватывающими (их условно называют отверстиями; диаметры отверстий обозначают буквой D). Наружные отверстия (цилиндрическая поверхность вала, боковые грани шпонок) являются охватываемыми (их условно называют валами и обозначают буквой d).

Размеры — это числовое значение линейной величины (диаметра, длины и т.д.), они делятся на номинальные, действительные и предельные. В машино- и приборостроении все размеры в технической документации задают и указывают в миллиметрах.

**Номинальный размер (D)** — размер, относительно которого определяют предельные размеры и отсчитывают отклонения. Номинальные размеры являются основными размерами деталей или их соединений. Сопрягаемые поверхности имеют общий номинальный размер.

Действительный размер (Dr, dr)— размер, установленный измерением с допустимой погрешностью. Погрешностью измерения называется отклонение результата измерения от истинного значения измеряемой величины. Погрешность измерения, а следовательно, и выбор измерительных средств необходимо согласовывать с точностью, которая требуется для данного размера.

Предельные размеры - два предельно допустимых размера, между которыми должен находиться или которым может быть равен действительный размер. Больший из двух предельных размеров называют наибольшим предельным размером (Dmax, dmax), а меньший — наименьшим предельным размером (Dmin,  $dmin)$ 

ES,  $es$  – верхние отклонения отверстия и вала соответственно, мкм;  $El, ei$  – нижние отклонения отверстия и вала соответственно, мкм;  $D,d$  – номинальный диаметр отверстия и вала, мм;  $D_{max}$ ,  $d_{max}$ , – максимальные предельные размеры отверстия и вала, мм;  $D_{min}$ ,  $d_{min}$  – минимальные предельные размеры отверстия и вала, мм;  $TD, Td$  – допуск размера отверстия и вала соответственно, мкм;

Расчётные формулы размеров:

 $D_{\min} = D + EI$  $D_{\text{max}} = D + ES;$  $d_{max} = d + es;$  $d_{min} = d + ei$  $TD = D_{max} - D_{min}$ ;  $Td = d_{max} - d_{min}$ 

Посадки образуются путем сочетания допусков отверстия и вала. Обозначается посадка в виде дроби, при этом числителем является обозначение допуска отверстия, а знаменателем - допуск вала.

Например:

$$
\varnothing
$$
  $\frac{H8}{n6}$ ,  $\varnothing$   $\frac{24\cancel{E7}}{h6}$ .

Рассмотрим условную запись гладкого цилиндрического соединения  $H8$  $64$ 

 $\overline{\phantom{a}n6}$ , где

Ø 65 – номинальный размер отверстия и вала, мм;

*Н* – основное отклонение отверстия;

- 8 квалитет отверстия;
- *п* основное отклонение вала;
- 6 квалитет вала.

Посадки могут быть осуществлены как в системе отверстия *Н* (*ЕI* = 0), так и в системе вала *h* (es = 0).

При выборе посадок необходимо учитывать конкретные условия эксплуатации, возможность монтажа. На практике чаще сочетаются поля допусков одного квалитета, однако в связи с большой трудоёмкостью обеспечения точности изготовления отверстия допуск на него может быть назначен на квалитет грубее допуска вала.

Применяются следующие **типы посадок: с зазором, с натягам, переходная.** 

**Соединения с натягом** широко применяются в машиностроении, когда требуется передача значительных осевых усилий, крутящих моментов или нагрузок от их совместного действия. Сопротивление взаимному смещению деталей в этих соединениях создаётся и поддерживается за счёт сил трения в сопряжении. В таких соединениях диаметр вала до сборки всегда больше диаметра отверстия.

**Посадки с зазором** предназначены для получения подвижных и неподвижных соединений. В неподвижных соединениях посадки с зазором применяются для выполнения беспрепятственной сборки сменных деталей, относительная неподвижность которых обеспечивается шпонками, болтами, штифтами и т. п. Подвижные посадки характеризуются наличием гарантированного зазора, позволяющего свободно перемещаться сопрягаемым деталям относительно друг друга, компенсировать температурные деформации и отклонения формы поверхностей.

**Переходные посадки** используются взамен посадок с натягом, когда необходимо проводить разборку и сборку сопряжения при его эксплуатации. Если требуется обеспечить неподвижное соединение вала и отверстия с помощью переходной посадки, то обычно требуется дополнительное крепление сопрягаемых деталей, поскольку предельные натяги невелики.

*TS* – допуск посадки с зазором, мкм; *Smax* – максимальный зазор в соединении, мм; *Smin* – минимальный зазор в соединении, мм. *Nmax* – максимальный натяг в соединении, мм;  $N_{min}$  – минимальный натяг в соединении, мм.

Расчётные формулы посадок:

**– с зазором:**   $S_{max} = D_{max} - d_{min} = ES - ei$  $S_{min} = D_{min} - d_{max} = EI - es$  $TS = S_{max} - S_{min} = TD + Td$ 

**– с натягом:** 

$$
N_{max} = d_{max} - D_{min} = es - EI
$$
  

$$
N_{min} = d_{min} - D_{max} = ei - ES
$$
  

$$
TN = N_{max} - N_{min} = Td + TD
$$

**– переходная:** 

 $S_{max} = D_{max} - d_{min} = ES - ei$  $N_{max} = d_{max} - D_{min} = es - EI$  $TS(N) = S_{max} + N_{max} = TD + Td$ 

#### **2. Пример выполнения задания**.

Задана посадка Ø35*P7/h6.*

Используется система вала, т. к. основное отклонение вала *h* (*es* =0). Посадка с натягом, так как основное отклонение отверстия – *Р*.

Для отверстия Ø35*P7*:

– верхнее отклонение *ЕS* = –17 мкм, допуск *ТD* = *IТ7* = 25мкм (по таблицам ЕСДП)

– нижнее отклонение *EI = ES* – *TD = –*17 – 25 *=* – 42мкм. Для вала Ø35*h6*: – верхнее отклонение *es* = 0мкм; допуск *Td = IT6 =* 16мкм – нижнее отклонение *ei* =  $es - Td = 0 - 16 = -16$ мкм. Предельные размеры отверстия и вала:  $D_{\text{max}}$ = D+ES = 35 – 0,017 = 34,983 мм  $D_{min} = D + EI = 35 - 0,042 = 34,958$  MM  $d_{max} = d + es = 35 + 0 = 35$  MM *dmin= d+ei* = 35 – 0,016 = 34,984 мм Параметры посадки с натягом:  $N_{max} = d_{max} - D_{min} = 35 - 34,958 = 0,042$  MM  $N_{min} = d_{min} - D_{max} = 34,984 - 34,983 = 0,001$  MM  $TN = N_{max} - N_{min} = 0.042 - 0.001 = 0.041$  MM Проверка: *TN =Td+TD* 0,041= 0,025 + 0,016мм

Результаты расчётов необходимо свести в таблицы и по данным расчётов построить схемы полей допусков рассчитанных посадок.

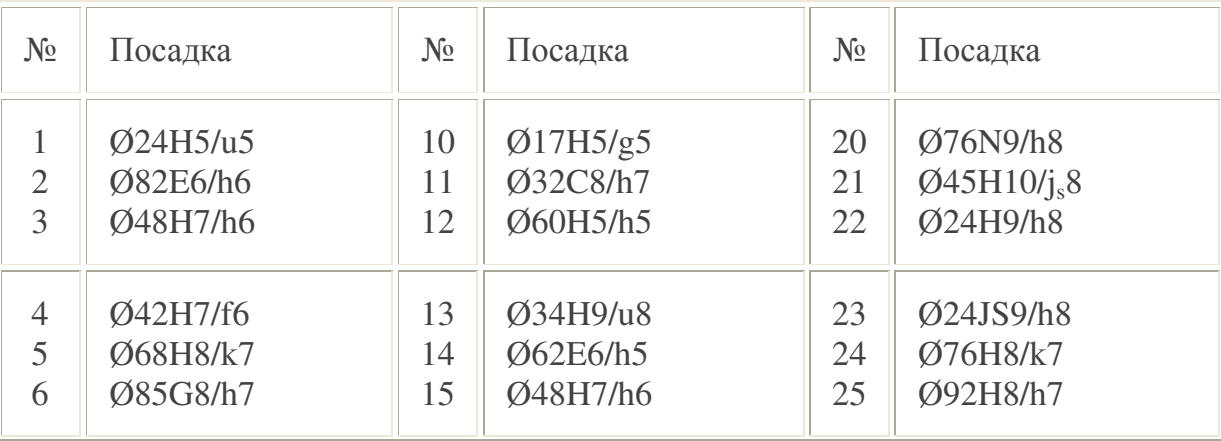

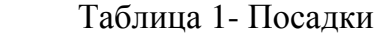

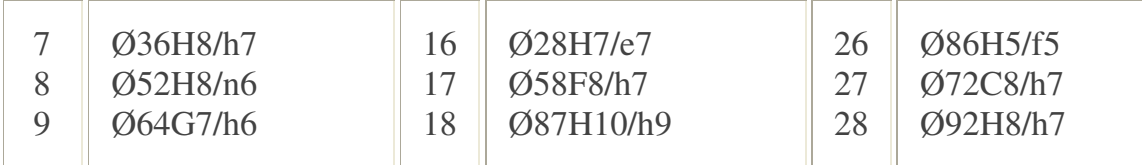

#### **Вопросы для самоконтроля**

- 1. Что такое посадка?
- 2. Чем характеризуется посадка?
- 3. Что такое зазор и каковы условия его образования?
- 4. Что такое натяг и каковы условия его образования?
- 5. Какими параметрами характеризуется посадка с зазором?
- 6. Какими параметрами характеризуется посадка с натягом?
- 7. Какими параметрами характеризуется посадка переходная?
- 8. Как по взаимному расположению полей допусков отверстия и вала при
- графическом изображении посадки определить характер соединения?
- 9. Что такое система допусков и посадок?

#### **Практическая работа № 6**

## **Тема: Нормирование точности формы и расположения поверхностей элементов деталей**

#### **Цель**:

Научиться назначать технические требования, шероховатость, требования по форме и расположению поверхностей.

**Оснащение:** чертеж детали, справочная литература.

#### **Задание:**

Выполнить эскиз детали.

Разработать технические требования, назначить шероховатость, требования по форме и расположению поверхностей, марку материала.

Степень точности по СТ СЭВ 636-77.

#### **1 Основные положения**

#### **1.1 Отклонения формы и расположения поверхностей**

В некоторых случаях на чертежах кроме предельных размеров подставляются величины допустимых отклонений формы и расположения поверхностей. Допуски формы и расположения ограничиваются величиной допуска на изготовление размера.

Допуски формы и расположения назначаются только в тех случаях, когда необходимо к указанным поверхностям предъявить другие точные требования. При этом почти во всех случаях заданный допуск формы меньше допуска на изготовление размера, исключением могут являться допуски формы на детали с малой жесткостью.

Правила обозначения на чертежах допусков формы и расположения поверхностей установлены СТ СЭВ 368-76 ЕСКД.

Отклонением формы называется отклонение формы реальной поверхности от формы идеальной поверхности и оценивается величиной расстояния между точками реальной прилегающей идеальной поверхности.

Отклонением расположения называется отклонение реального расположения поверхности, оси или плоскости симметрии от идеального расположения, определяемого номинальным линейным или угловыми размерами между рассматриваемым элементом и базами.

При условном обозначении предельные отклонения формы и расположения поверхностей вписываются в прямоугольную рамку, разделенную на две или три части, в которых пишут: в первой - знак допуска; во второй - числовое значение допуска, мм; в третьей - буквенное обозначение базы.

Базы, в виде зачерченного треугольника указывают на чертеже. Рамку, содержащую знак допуска, числовые значения и базу соединяют с поверхностью, для которой установлены отклонения.

Высота знаков, цифр, букв должна быть равна размеру шрифта размерных чисел, а высота рамки должна превышать размер на два - три мм.

# **1.2 Шероховатость поверхности**

Под шероховатостью поверхности понимается совокупность микронеровностей с относительно малыми шагами. Величина шероховатости наряду с точностью формы является одной из основных геометрических характеристик ее качества. Уменьшение шероховатости играет большую роль в подвижных соединениях, увеличивает прочность и коррозионную стойкость деталей.

Нормирование шероховатости поверхности устанавливается по ГОСТ 2789-73, которым определяются параметры в пределах базовой длины.

Все параметры шероховатости представляются в микрометрах, кроме S, Sm и tp. Размеры, определяющие эти параметры, измеряются на нескольких участках.

Для выполнения задания необходимо усвоить порядок простановки на чертежах допустимых величин параметров шероховатости устанавливаемый ГОСТ 2309-73. Угол между линиями знака и линии, изображающей границу поверхности, равен 60 градусов. Правая наклонная линия примерно в 1,5-3 раза длинее левой.

Примеры применения знаков:

 $\%$  - шероховатость данным чертежом не устанавливается (т.е. поверхность по чертежу не обрабатывается) и обработка производится без снятия стружки (при ковке, литье, прокате, штамповке).

 $\sqrt{\ }$ - предпочтительный знак, когда вид механической обработки не установлен.

#### **2 Порядок выполнения**

По размерам из таблицы 1 и 2, согласно своего варианта выполнить эскиз детали, проставить размеры и отклонения от формы и расположения поверхности, как на эскизах. Вместо номеров, указанных на выносных полочках, указать знак

отклонения. Согласно указанным степеням точности найти по справочным таблицам (раздаточный материал) значения отклонений и поставить на эскизе (в мм).

Указать шероховатость всей поверхности по 5 классу.

|                |    |       |                |       |       |       |       |                | $\overline{2}$           | $\mathfrak{Z}$ | $\overline{4}$ | 5              |  |
|----------------|----|-------|----------------|-------|-------|-------|-------|----------------|--------------------------|----------------|----------------|----------------|--|
| Вариан         | d  | $d_2$ | D              | $L_1$ | $L_2$ | $L_3$ | $d_3$ |                | $\overline{\mathcal{F}}$ |                |                |                |  |
| T              |    |       |                |       |       |       |       |                | Степень точности         |                |                |                |  |
| $\mathbf{1}$   | 10 | 30    | 5              | 15    | 25    | 60    | 15    | 3              | $\overline{4}$           | 3              | 4              | 3              |  |
| $\overline{2}$ | 12 | 32    | 5              | 10    | 20    | 45    | 17    | 5              | 6                        | 5              | 6              | 6              |  |
| 3              | 14 | 34    | 5              | 17    | 27    | 46    | 19    | $\overline{4}$ | 3                        | $\overline{4}$ | 3              | 3              |  |
| $\overline{4}$ | 16 | 36    | 6              | 21    | 31    | 78    | 21    | 6              | 5                        | 5              | 5              | 6              |  |
| 5              | 18 | 38    | $\overline{7}$ | 12    | 32    | 61    | 23    | 9              | 8                        | 8              | 9              | 9              |  |
| 6              | 20 | 40    | $\overline{7}$ | 18    | 38    | 79    | 25    | 7              | 6                        | 6              | 6'             | $\overline{7}$ |  |
| $\overline{7}$ | 22 | 42    | 9              | 16    | 36    | 73    | 27    | 10             | 9                        | 9              | 10             | 6              |  |
| 8              | 24 | 44    | 9              | 20    | 40    | 85    | 29    | 8              | 7                        | 8              | 8              | 7              |  |
| 9              | 26 | 46    | 10             | 22    | 41    | 90    | 31    | 6              | 5                        | 6              | 5              | 6              |  |
| 10             | 28 | 48    | 10             | 22    | 40    | 89    | 33    | 10             | 10                       | 9              | 9              | 9              |  |
| 11             | 30 | 50    | 10             | 14    | 42    | 75    | 35    | 4              | 3                        | 3              | $\overline{4}$ | $\overline{4}$ |  |
| 12             | 32 | 32    | 11             | 19    | 42    | 85    | 37    | 9              | 9                        | 8              | 9              | 8              |  |
| 13             | 34 | 54    | 11             | 17    | 45    | 84    | 39    | 7              | 6                        | $\overline{7}$ | 6              | $\tau$         |  |
| 14             | 36 | 56    | 12             | 21    | 45    | 92    | 41    | 3              | 3                        | $\overline{4}$ | $\overline{4}$ | 3              |  |
| 15             | 38 | 58    | 12             | 15    | 47    | 78    | 43    | 6              | 6                        | 6              | 6              | 6              |  |
| 16             | 40 | 60    | 12             | 23    | 50    | 101   | 45    | 8              | 8                        | 8              | 8              | 8              |  |
| 17             | 42 | 62    | 12             | 25    | 50    | 105   | 47    | 5              | 5                        | 5              | 5              | 5              |  |

Таблица 1 – Исходные данные к эскизу 1

Таблица 2 – Исходные данные к эскизу 2

| Вари- |       |       |                |    |    |    |                  | 2 | 3   | 4  |    |  |
|-------|-------|-------|----------------|----|----|----|------------------|---|-----|----|----|--|
| ант   | $D_1$ | $D_2$ | 1 <sub>1</sub> | 12 | 13 | 14 |                  |   | $=$ |    | ☺  |  |
|       |       |       |                |    |    |    | Степень точности |   |     |    |    |  |
| 18    | 10    | 10    | 25             | 45 | 60 | 20 | 3                | 4 | 3   | 4  | 3  |  |
| 19    | 12    | 12    | 27             | 47 | 65 | 23 | 5                | 6 | 5   | 6  | 6  |  |
| 20    | 11    | 11    | 31             | 51 | 70 | 26 | 4                | 3 | 4   | 3  | 3  |  |
| 21    | 14    | 14    | 24             | 44 | 75 | 21 | 6                | 5 | 5   | 5  | 6  |  |
| 22    | 11    | 11    | 35             | 55 | 80 | 24 | 9                | 8 | 8   | 9  | 9  |  |
| 23    | 13    | 13    | 33             | 53 | 85 | 21 | 7                | 6 | 6   | 6  | 7  |  |
| 24    | 10    | 10    | 36             | 56 | 90 | 25 | 10               | 9 | 9   | 10 | 10 |  |

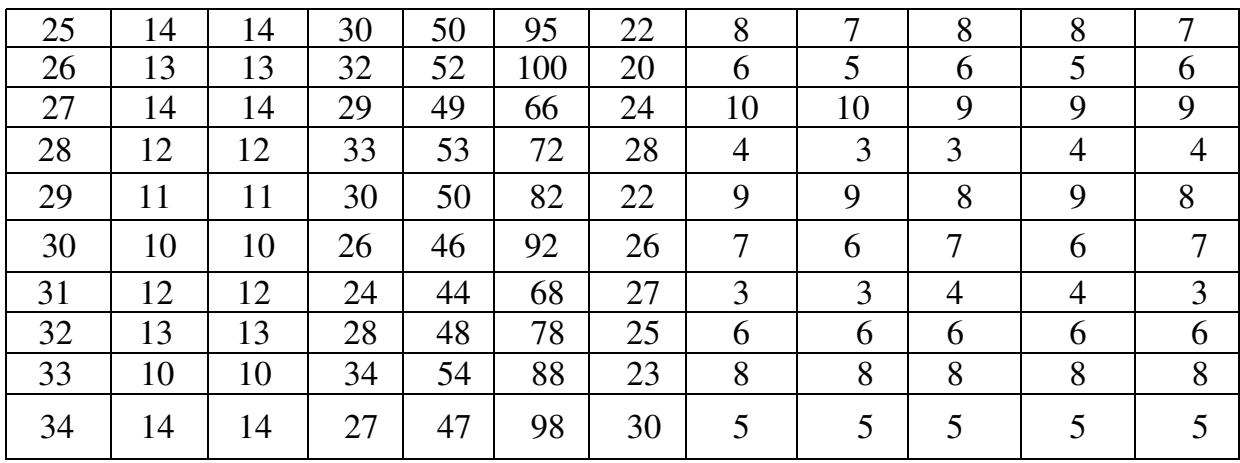

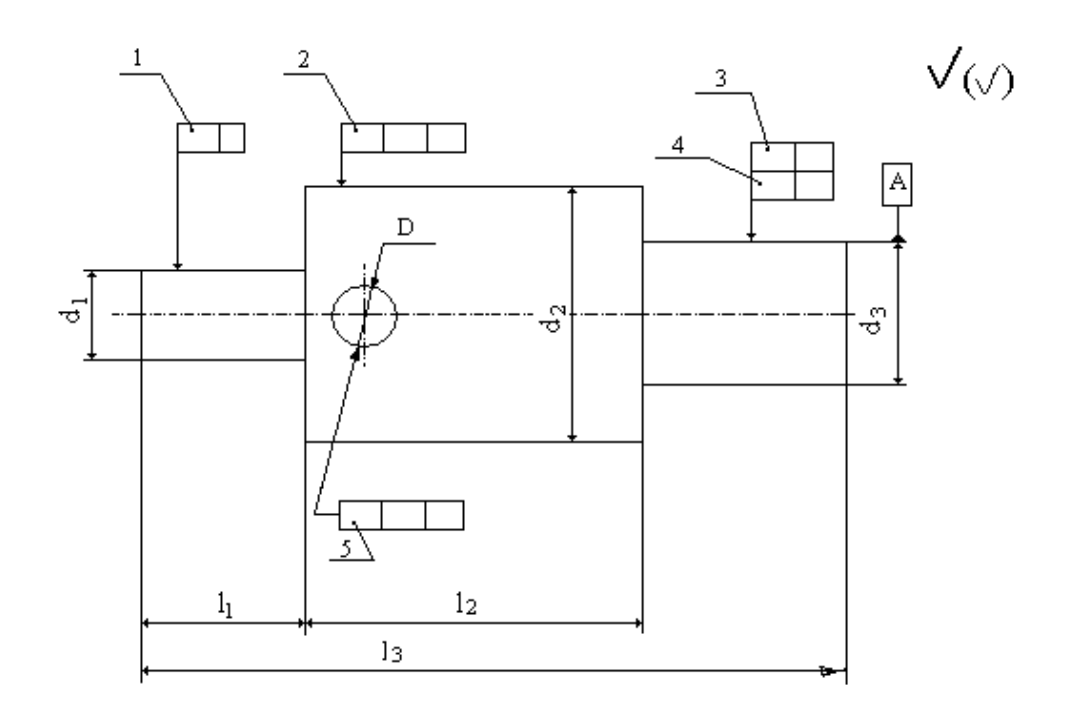

Рисунок 1- Эскиз детали Вал

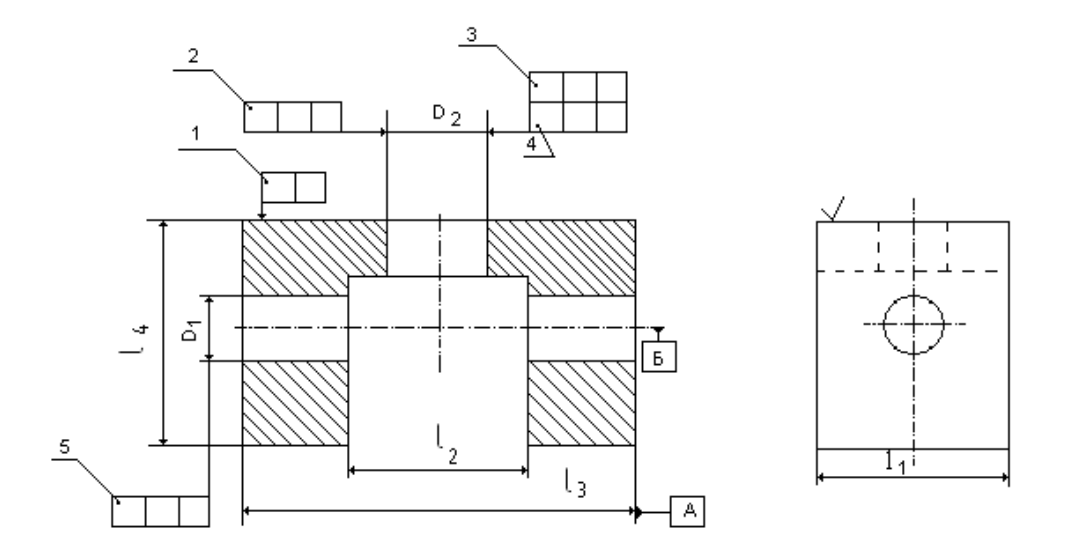

Рисунок 2 – Эскиз к детали Корпус

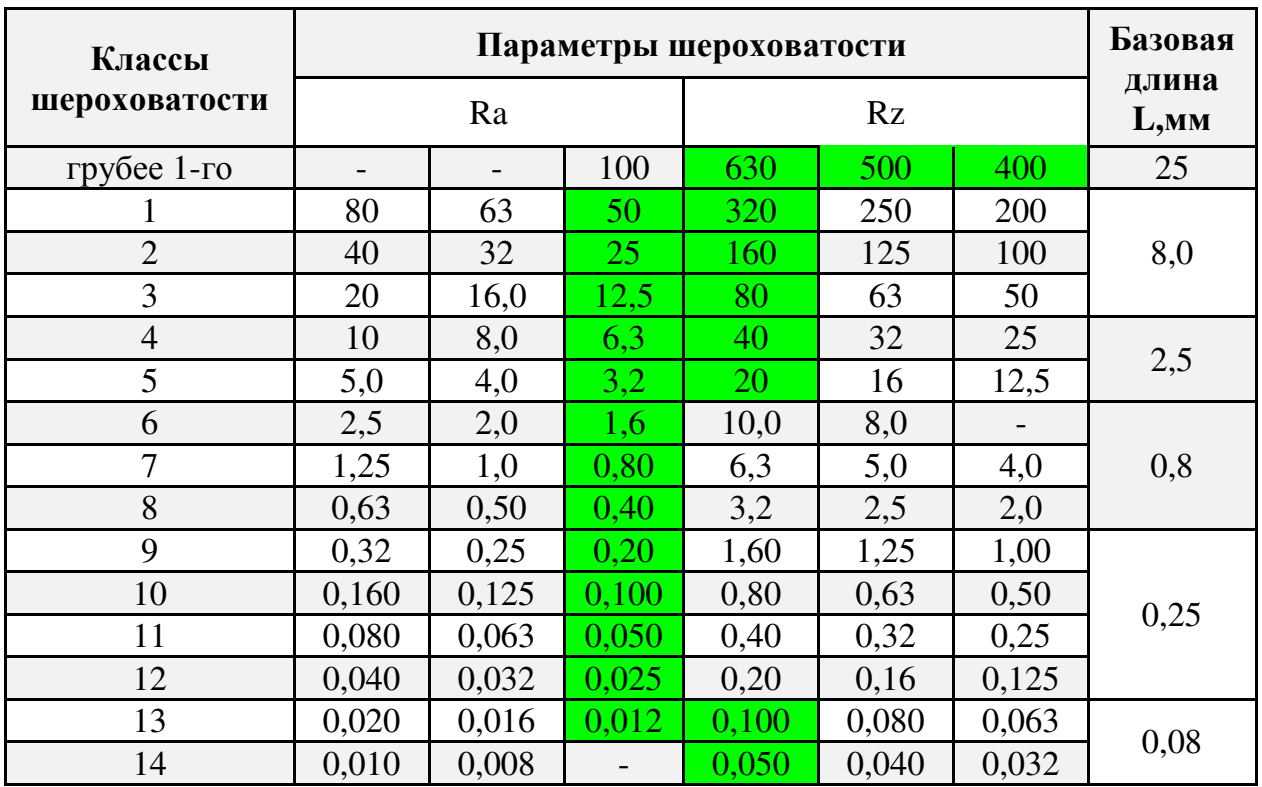

Таблица 3 - Числовые значения параметров шероховатости

#### **3 Контрольные вопросы**

- 1. Что такое шероховатость поверхности?
- 2. Что такое волнистость поверхности?
- 3. Какие параметры шероховатости знаете?
- 4. Как шероховатость указывается на чертежах?<br>5. Что называется отклонением формы?
- 5. Что называется отклонением формы?
- 6. Что называется отклонением расположения поверхности?
- 7. Когда назначаются допуски формы и расположения?
- 8. Допуск формы меньше или большн допуска на изготовление размера?

# **Практическая работа №7**

#### **Тема: Расчет допусков и посадок резьбового соединения**

#### **Цель работы:**

1. Определить по таблице предельные отклонения и подсчитать предельные размеры среднего диаметра резьбы болта.

2. Определить по чертежу вид посадки резьбового соединения.

**Оснащение:** справочная литература.

#### **Задание:**

Для резьбового соединения определить параметры, отклонения, размеры.

На миллиметровой бумаге построить схему расположения полей допусков с указанием на ней всех рассчитанных величин.

#### **Общие сведения**

Резьбы служат для образования неподвижных и подвижных соединений.

По назначению резьбы классифицируются на:

-крепежные разъемного соединения деталей;

-кинематические, применяемые для ходовых винтов суппортов станков;

-уплотнительные, применяемые для трубопроводов и арматуры различного назначения.

К основным параметрам резьб относятся:

d(D) – наружный диаметр резьбы, который является номинальным диаметром резьбы;

 $d_1(D_1)$  - внутренний диаметр резьбы;

 $d_2(D_2)$  - средний диаметр резьбы;

Р-шаг резьбы;

Н=0,886×Р - высота теоретического профиля резьбы;

Н<sup>1</sup> - рабочая высота профиля;

*l* - длина свинчивания резьбы.

Расчет номинальных размеров среднего и внутреннего диаметров метрических резьб

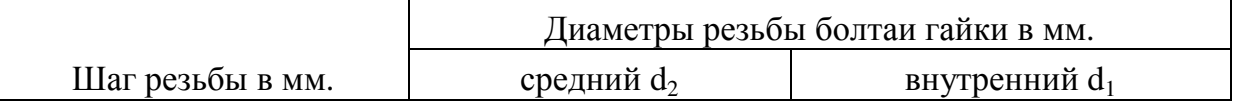

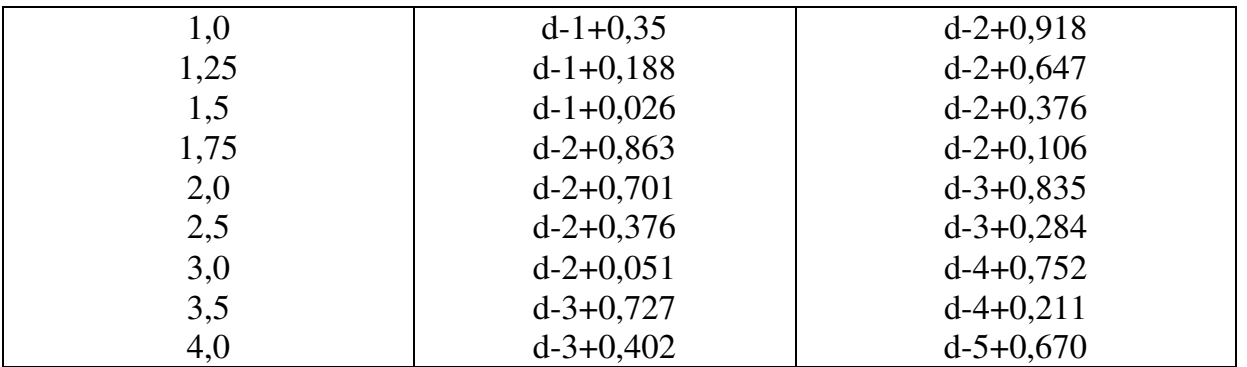

Стандартом предусмотрены следующие степени точности на диаметры резьбы болтов и гаек, обозначаемые числами:

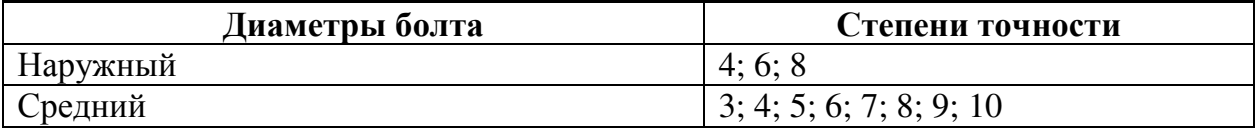

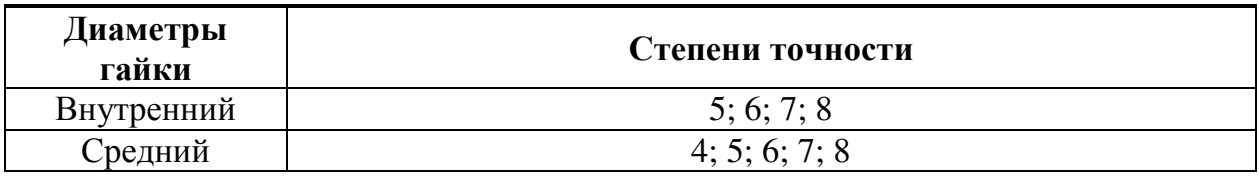

Обозначение поля допуска резьбы состоит из обозначения цифры, показывающей степень точности, и буквы, обозначающей основное отклонение.

# Пример расчета

Расчет резьбового соединения М24 (4Н5Н/6g). Обозначение наружной резьбы болта: М24-6g. Обозначение внутренней резьбы гайки: М24-4Н5Н.

#### Pemeune:

- 1. Тип и стандарт резьбы метрическая, СТ СЭВ 182-75
- 2. Шаг резьбы:  $P = 3$
- 3. Высота теоретического профиля: H=0,866×3=2,598
- 4. Рассчитаем Болт. Наружный диаметр резьбы: d=24
- 5. Степень точности. Поле допуска: 6, 6g
- 6. Верхнее отклонение: es=-48мкм=0,048мм
- 7. Нижнее откдонение: еі = -423мкм=0,423мм
- 8. Наружный диаметр резьбы:

наибольший: d<sub>max</sub>=d+es=24,000+(-0,048)=23,952 мм наименьший:  $d_{min}$ =d+ei=24,000+(-0,423)=23,577 мм

9. Средний диаметр резьбы болта

 $d_2 = d - 2 + 0.051 = 24 - 2 + 0.051 = 22.051$  MM

- 10. Степень точности. Поле допуска: 6, 6g
- 11. Верхнее отклонение: es= 48 мкм=0,048мм
- 12. Нижнее отклонение: ei=-248 мкм=0,248мм
- 13. Средний диаметр резьбы:

наибольший:  $d_{2max} = d_2 + es = 22{,}051 + (-0{,}048) = 22{,}003$  мм наименьший:  $d_{2min} = d_2 + ei = 22{,}051 + (-0.248) = 21{,}803$  мм

14. Внутренний диаметр резьбы болта:

 $d_1 = d - 4 + 0.752 = 24 - 4 + 0.752 = 20.752$  MM

- 15.Степень точности. Поле допуска: 6, 6g
- 16. Верхнее отклонение: es= 4мкм
- 17. Нижнее отклонение: ei **не нормируется**
- 18. Внутренний диаметр резьбы:

наибольший:  $d_{1max} = d_1 + es = 20,752 + (-0,048) = 20,704$  мм наименьший: d1min- **не нормируется**

- 19. **Рассчитаем Гайку**. Наружный диаметр внутренней резьбы D = 24 мм
- 20. Верхнее отклонение: ES **не нормируется**
- 21. Нижнее отклонение:  $EI = 0$
- 22. Наружный диаметр резьбы: наибольший: Dmax - **не нормируется** наименьший:  $D_{\text{min}}=D + EI = 24 + 0 = 24,0$  мм
- 23. Средний диаметр резьбы гайки:  $D_2 = 22,051$  мм
- 24. Степень точности. Поле допуска: 4; 4Н
- 25. Верхнее отклонение:  $ES = 170$  мкм = 0,170 мм
- 26. Нижнее отклонение:  $EI = 0$
- 27. Средний диаметр резьбы:

наибольший:  $D_{2max} = D_2 + ES = 22,051 + (-0,170) = 22,221$  мм наименьший:  $D_{2min} = D_2 + EI = 22,051 + 0 = 21,051$  мм

- 28. Внутренний диаметр резьбы гайки:  $D_1=20,752$  мм
- 29. Степень точности. Поле допуска: 5; 5Н
- 30. Верхнее отклонение: ES=400 мкм=0,400 мм
- 31. Нижнее отклонение: ЕI=0
- 32. Внутренний диаметр резьбы:

Гарантированные предельные зазоры

33. По наружному диаметру d,D:

наибольший: Smax=Dmax- dmin−**не нормируется** наименьший: $S_{\text{min}}=D_{\text{min}}$ - d<sub>max</sub>=24,0-23,952 = 0,048 мм

34. По среднему диаметру  $d_2$ , $D_2$ :

наибольший:  $S_{max} = D_{2max} - d_{2min} = 22,221 - 21,803 = 0,418$  мм наименьший: $S_{\text{min}}=D_{\text{2min}}$ -  $d_{\text{2max}}=22,051$  - 22,003 = 0,048 мм

35. По внутреннему диаметру  $d_1$ , $D_2$ :

наибольший: Smax=D1max- d1min−**не нормируется** наименьший: $S_{\text{min}}=D_{1\text{min}}$ -  $d_{1\text{max}}=20,752$  - 20,704 = 0,048

Таблица 1

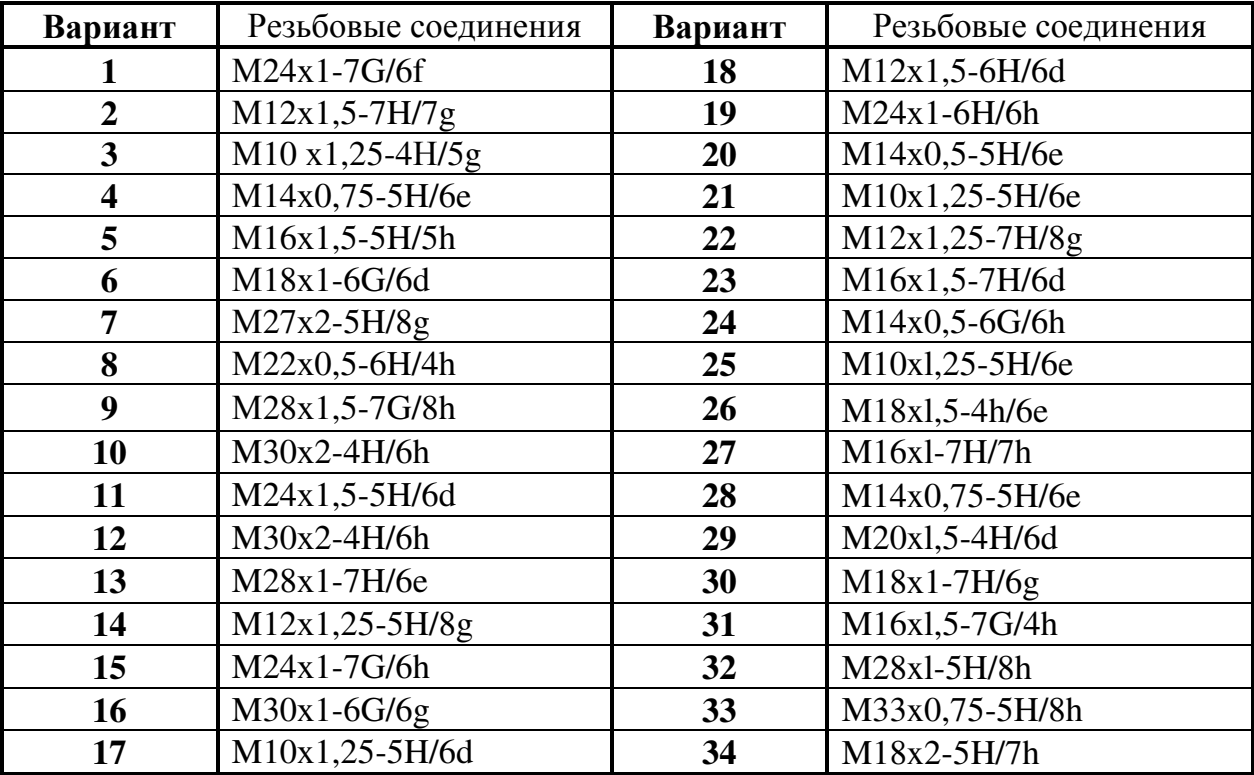

## **Практическая работа №8**

## **Тема: Расчет размерной цепи методом полной взаимозаменяемости**

**Задание:** Рассчитать размерную цепь методом полной взаимозаменяемости

#### **Исходные данные:**

1 Дана линейная размерная цепь со следующими составляющими звеньями: А1=70<sub>-0,046</sub>, А2=40<sup>+0.15</sup><sub>-0,040</sub>, А3=15<sub>+-0,011</sub>, А4=35<sub>+0,028</sub> Выполнить расчет размерной цепи методом полной взаимозаменяемости.

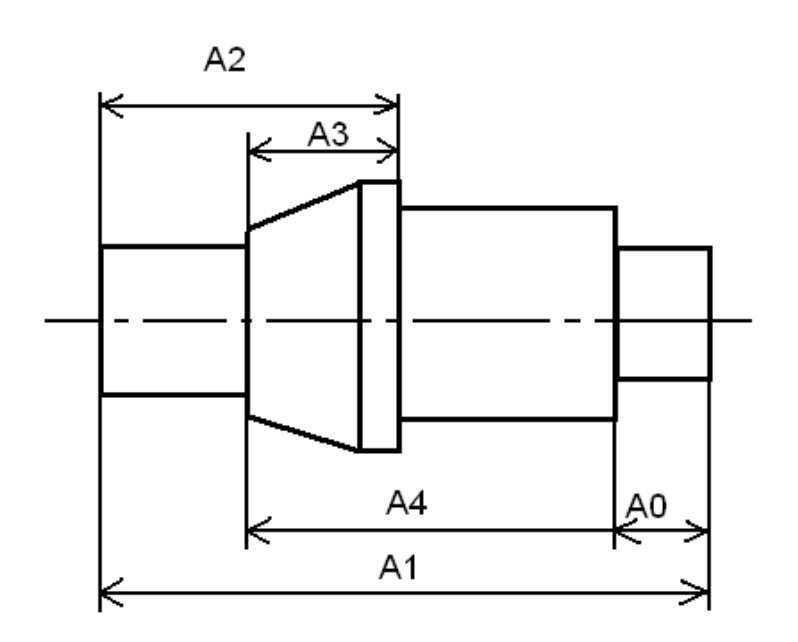

Рисунок 1 – Размерная цепь

Методы расчета размерных цепей нормированы ГОСТ 16320-80 **Ао -** номинальный размер замыкающего звена; **ЕS(Ао) -** верхнее отклонение замыкающего звена; **Е1(Ао) -** нижнее отклонение замыкающего звена; **∑Аi -** сумма номинальных размеров увеличивающих звеньев; **∑Aj -** сумма номинальных размеров уменьшающих звеньев; **∑ES(Аi) -** сумма верхних отклонений увеличивающих звеньев; **∑ES(Аj) -** сумма верхних отклонений уменьшающих звеньев; **∑Еi(Аi) -** сумма нижних отклонений увеличивающих звеньев; **∑Еi(Аj) -** сумма нижних отклонений уменьшающих звеньев; **ТАo -** допуск замыкающего звена; **∑ТАi -** сумма допусков всех составляющих звеньев.

#### **Решение:**

#### **1 Характеристика составляющих звеньев.**

Анализируя размерную цепь устанавливаем, что составляющие звенья А1 и A3 являются увеличивающими, так как их увеличение приводит к увеличению замыкающего звена А0.

Звенья А2 и А4 - уменьшающие, так как при их увеличении замыкающее звено Аи будет уменьшаться.

2 Вычерчиваем в примерном масштабе схему цепи векторным способом.

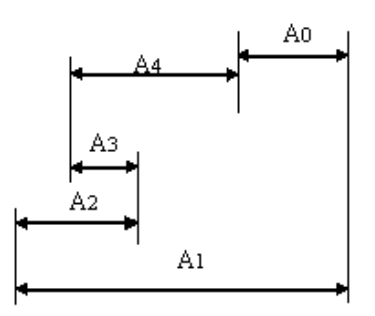

Рисунок 2 - Схема цепи векторным способом

# 3 Определяем номинальный размер замыкающего звена

 $A0=\overline{A}i-\overline{A}i = (A1+A3) - (A2+A4) = (71+15) - (40+35) = 86-75 = 11$ MM

# 4 Находим предельные отклонения замыкающего звена Ао 4.1 Верхнее отклонение

 $ES(A0) = \sum ES(Ai) - \sum ES(Ai) = (0+0.011) - (0.040+0) = 0.011+0.040 = 0.051$  MM

# 4.2 Нижнее отклонение

 $EI(A0) = \sum EI(Ai) - \sum EI(Aj) = ((-0,046) + (-0,011)) - (0,015 + 0,028) =$  $-0.057 - 0.043 = -0.100$  MM

#### 5 Определяемый допуск замыкающего звена

 $TAo=ESAo-ELAo = 0.051 - (-0.100) = 0.151$  MM

6 Производим проверку по уравнению  $TA0 = \sum TA = TA1 + TA2 + TA3 + TA4$ 

 $0.151 = 0.046 + 0.055 + 0.022 + 0.028$ 

 $0,151=0,151$ 

# Вывод:

Допуск замыкающего звена определён правильно  $A0=11$   $_{0.100}$  MM.

# Вариант

Дана линейная размерная цепь со следующими составляющими звеньями:<br>A<sub>1</sub>=120<sup>+0,051</sup>-0,031, A<sub>2</sub>=85<sup>+0.25</sup>-0,045, A<sub>3</sub>=37+-0,028, A<sub>4</sub>=64<sub>-0,016</sub>

# **Тема: Штриховое кодирование продукции**

**Цель работы:** Познакомится с понятием штриховое кодирование и научиться определять подлинность товара при помощи штрих-кода.

# **Порядок выполнения работы**

1. Изучить теоретическую часть методических указаний;

2. Ответить на вопросы;

3. Выполнить практическое задание по определению подлинности товара с использованием штрих-кода;

4. Сделать вывод по проделанной работе

# **1 Теоретическая часть**

Штриховой код, или штрих-код — это машиночитаемый символ, содержащий закодированную информацию о характеристиках произведенной продукции и позволяющий осуществлять ее автоматизированную идентификацию.

Штриховой код (ШК) представляет собой системную последовательность светлых и темных вертикальных полос различной толщины и цифровых обозначений. Каждая единица товара идентифицируется с помощью штрихового и цифрового кода.

Штриховые коды подразделяются на две группы: *товарные и технологические.* 

*Товарные ШК* используются для идентификации производителей товаров (например, товарный код EAN, называемый глобальным номером торговой единицы).

*Технологические ШК* наносятся на любые объекты для автоматизированного сбора информации об их перемещении и последующим применении потребителями. Эти коды можно использовать отдельно или вместе с товарными кодами.

*Штриховой код EAN* (EuropeanArticleNumbering) разработан международной ассоциацией EAN (Брюссель). Это 13 - 14-разрядный или 8-разрядный цифровой код, представляющий собой сочетание штрихов и пробелов разной ширины. Ассоциация EAN выдает цифровой код каждой стране централизованно, причем ряд стран имеют диапазон кодов, некоторым предоставлена возможность дополнить 2-х разрядный код третьим разрядом.

Штриховой код идентифицирует товар, потому что никакой другой товар на международном рынке не может иметь точно такой же код. Например, цифровой 13-разрядный код товара 4820000190534 включает:

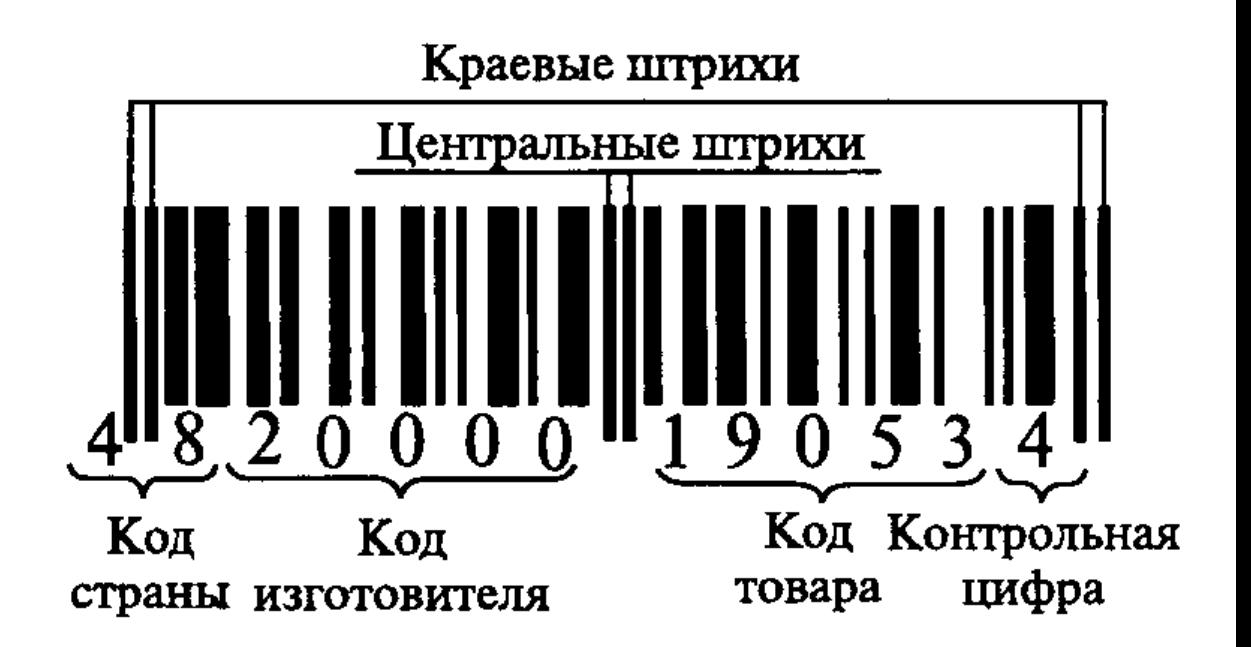

Штриховой код считывается сканером (контрольное число предназначено для проверки правильности считывания кода).

Штриховое кодирование способствует повышению конкурентоспособности товара, увеличивает спрос на него, так как потребитель уверен в том, что это не фальсификат. В ряде стран без штрихового кода продукция не принимается к реализации. Он повышает престиж товара, играет роль рекламы, улучшает культуру обслуживания. Кроме того, штриховой код способствует организации эффективного контроля за товародвижением, начиная с предприятия-изготовителя и до склада магазина. Он применяется также для учета и контроля товаров в пределах предприятия.

Наличие штрихового кода является обязательным условием экспорта товаров.

Существуют различные виды кодов. Наиболее распространены EAN (европейские) и ИРС (американские).

Коды EAN подразделяют на три типа: EAN-8, EAN-13, EAN-14.

Код типа EAN-8 используется для маркировки малогабаритных товаров, в нем информация сокращена, он отличается малыми размерами.

EAN-13 наносится, если позволяет площадь, на любые товары и упаковки.

EAN-14 используется для транспортной тары, код имеет крупные размеры. Так как код EAN-14 не считывается сканером, на упаковке самого товара применяется код EAN-13.

Коды стран местонахождения банка данных о штриховых кодах:

США 00—09 Франция 30—37 Польша 590 Германия 400—440 Греция 520 Великобритания 50 Болгария380 Китай 690 Гон-Конг 489 Россия 460—469 Финляндия 64 Швейцария76 Бразилия 789 Швеция 73 Япония 45 и 49

Турция 869 Италия80—83 Южная Корея 880 Испания 84 Марокко 611 Украина 482.

Номер EAN-13 имеет следующую структуру:

• первые 2-3 цифры – это ПРЕФИКС или код национальной организации-члена EAN International (для России – 460);

• следующие цифры – это регистрационный номер предприятия внутри национальной организации;

• следующая группа цифр – это порядковый номер продукции внутри предприятия;

• последняя 13-я цифра – контрольное число. Оно вычисляется из предыдущих двенадцати.

Например, значение **4600952000019** может быть интерпретировано следующим образом (причем только в ЮНИСКАН/ EAN РОССИЯ):

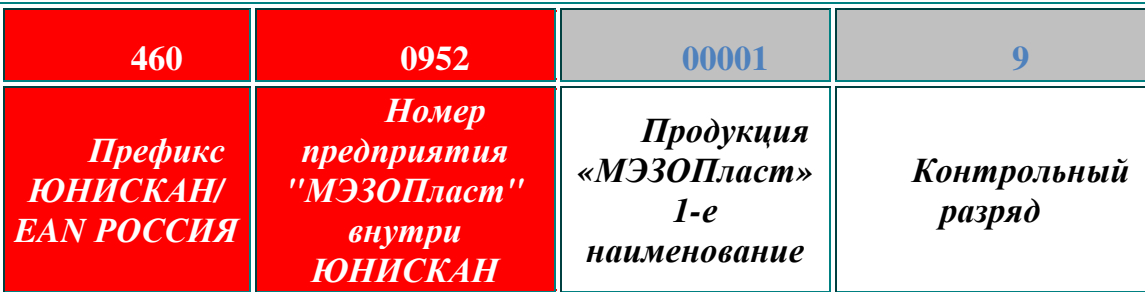

Существует заблуждение, что по первым 2-3 цифрам штрихового кода можно определить страну происхождения товара. Это не так.

**Штриховой код не может служить свидетельством страны происхождения товара. По префиксу можно определить только в какой национальной организации зарегистрировано то или иное предприятие.**

**Система EAN/UCC по своему статусу является необязательной и добровольной. Нигде в мире не существует нормативных актов, обязывающих то или иное предприятие (компанию) вступать в EAN и наносить на упаковку штриховые коды** (исключение составляют Украина, Татарстан и Москва).

Иногда код банка данных не совпадает с кодом страны изготовителя. Это может быть в нескольких случаях:

— фирма была зарегистрирована и получила код не в свое стране, а в той, куда был направлен основной экспорт продукции;

— товар мог быть изготовлен на дочернем предприятии, расположенном в другой стране;

— учредителями предприятия являются несколько фирм из разных государств;

— товар мог быть изготовлен в одной стране, но по лицензии фирмы из другой страны.

Для считывания штриховых кодов применяют:

— лазерные сканеры, стационарные или портативные, которыми можно считывать ШК на расстоянии от 60 см до 5—6 м от товара;

— кассовые терминалы, оснащенные системами считывания ШК;

— оптические контактные считыватели в виде лазерных пистолетов, ручек, карандашей и др.

Размещают ШК на абсолютно ровной поверхности упаковки товара на задней ее стенке в правом нижнем углу на расстоянии 20 мм от краев.

В Российской Федерации единственной национальной организацией товарной нумерации (член EAN International) является **Ассоциация автоматической идентификации ЮНИСКАН/EAN РОССИЯ.** Она насчитывает около 6500 предприятий-членов, всем им присвоены идентификационные номера. Приказом Госстандарта России от 30 апреля 1993 г. № 92 на базе ЮНИСКАН/EAN РОССИЯ образован Технический комитет по стандартизации ГОСТ Р/ТК 355 «Автоматическая идентификация», одним из направлений деятельности которого является разработка, рассмотрение, согласование и подготовка к утверждению государственных стандартов Российской Федерации в области штрихового кодирования.

# **2. Проверки штрих-кода**

Для проверки штрих-кода следует, необходимо подобрать люой прдмет, имеющий штрих-код и провести следущие вычисления:

код 4600104008498 (Контрольное число не брать в расчетах!)

1. Сложить цифры, стоящие на четных позициях  $6 + 0 + 0 + 0 + 8 + 9 = 23.$ 2. Сумму, полученную в пункте 1, умножить на 3  $23 \times 3 = 69$ . 3. Сложить цифры, стоящие на нечетных позициях  $4 + 0 + 1 + 4 + 0 + 4 = 13.$ 4. Сложить суммы, полученные в пункте 2 и 3  $69 + 13 = 82.$ 

5. Определяется контрольное число как разность между полученной суммой и ближайшим к нему большим числом, кратным 10

 $90 - 82 = 8$ .

Сделать вывод. Если цифра после расчета не совпадает с контрольной, это означает, что товар произведен незаконно и его качество не гарантируется.

По штриховому коду можно судить о подлинности товара или установить фальсификацию продукции.

# **3 Контрольные вопросы**

1.Что такое штрих-код?

2.На какие две группы делятся штрих-коды ?

3. Что обозначает первая группа цифр кода?

4. для чего нужен штрих-код на товаре?

5. Для каких товаров используют коды EAN-8, EAN-13, EAN-14?

6. Какие коды присвоены России?

7.В каких случаях код банка данных не совпадает с кодом страны изготовителя?

8. Какие виды сканеров используют для считывания штрих-кодов?

9. Как должен быть размещен штрих-код на товаре?

10. Какая организация ведет учет идентификационных номеров Российской Федерации?

# **2. Самостоятельная работа**

Значение самостоятельной работы в овладении знаниями и умениями по учебной дисциплине:

- экономия учебного времени;
- самостоятельная поэтапная отработка учебных элементов;
- воспитание сознательного отношения студента к учебному процессу;
- развитие практических умений;
- развитие познавательных способностей;
- совершенствование самоорганизации студента;

- формирование умений использовать информационные источники: справочную и специальную литературу.

# **Перечень тем для внеаудиторной самостоятельной работы**

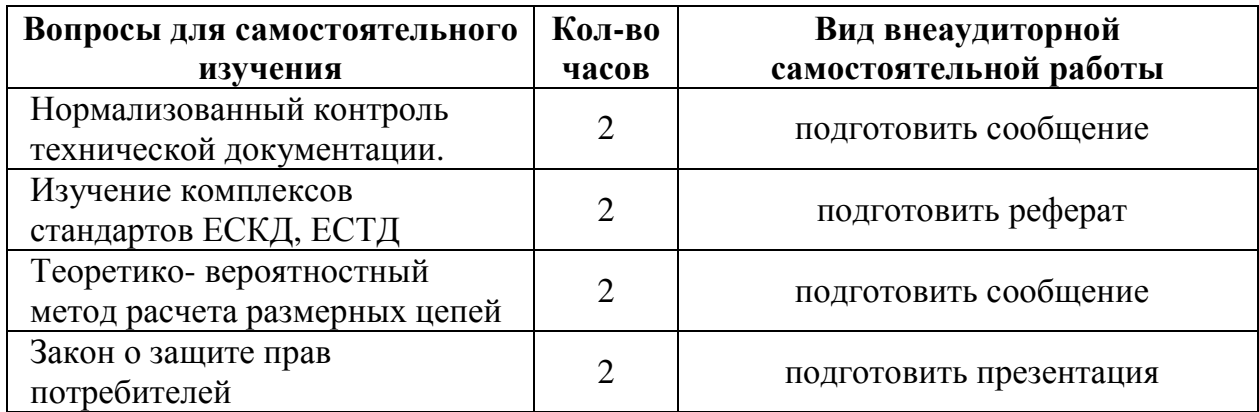

# **2.1 Методические рекомендации по оформлению реферата**

Реферат – это самостоятельное произведение, свидетельствующее о знании обучающимсялитературы по предложенной теме, ее основной проблематике, отражающее точку зрения автора на данную проблему, умение осмысливать явления жизни на основе теоретических знаний.

 Содержание реферата должно быть логичным; изложение материала носит проблемно-тематический характер. Тематика рефератов обычно определяется преподавателем, но в определении темы инициативу может проявить и студент.

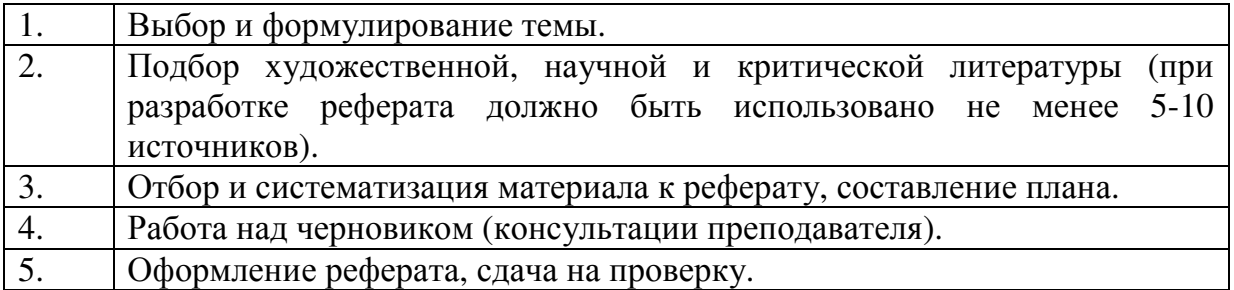

# **Этапы работы над рефератом**

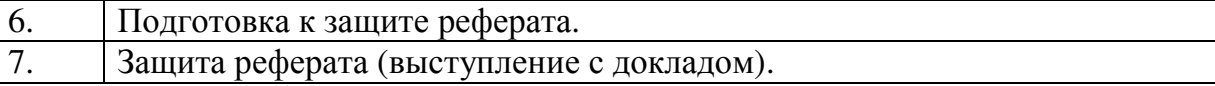

# **Структура реферата**

Объем реферата должен быть 15-17 печатных листов.

1 лист – титульный (*Приложение № 1*);

2 лист – план реферата (содержание);

3 - 16 лист – содержание реферата (анализ изученной литературы, теоретический материал, включая рисунки, таблицы, графики, схемы и т.д.); нумерация страниц снизу, справа;

17 лист – список используемой литературы.

#### **Основные требования к написанию реферата**

Необходимо правильно сформулировать тему, отобрать по ней необходимый материал.

Не стремитесь использовать весь собранный материал, не перегружайте её мало значащими для раскрытия темы фактами, примерами.

Во введении к реферату и докладу по нему необходимо обосновать, почему выбрана данная тема, её актуальность.

Неэтично выдавать чужие мысли за свои, без ссылки на источник. После приведенной цитаты делайте сноску в конце страницы с указанием фамилии автора и названия произведения.

Следите за последовательностью изложения, не допускайте нечетких формулировок, речевых ошибок.

Больше используйте в подготовке реферата материалы современных авторов, журнальных статей (с 2014года и позднее).

Правильно оформляйте реферат, включая титульный лист и список литературы.

*Оформление списка литературы:* перечисляется в алфавитном порядке – автор, название, место издания, название издательства, год издания. (Например:Герасимова, Е.Б. Метрология, стандартизация и сертификация / Е.Б. Герасимова, Б.И. Герасимов. – М.: ФОРУМ: ИНФРА – М, 2015. – 224 с. – ISBN 978-5-00091-014-6).

#### **Правила оформления реферата**

Оформление реферата выполняется при помощи компьютера. С целью обеспечения совместимости сустановленными программным обеспечением, следует представлять готовые работы в формате MSWORD, большие таблицы, занимающие отдельный лист – в формате MSExcel.

Содержание и объем работы определяются методическими рекомендациями, которые разрабатываются соответствующей Методической комиссией.

Печать на одной стороне листа белой бумаги размером 210х297мм (формат А4). Поля: левое – 3см (30мм), правое -2,5см (25мм), верхнее – 2,5см (25мм), нижнее -2,5 см (25мм).

Шрифт: Тип шрифта для текста TimesNewRoman, прямой. Высота шрифта: тело абзаца – 14, заголовки и другая рубрикация – 16. Интервал - 1.Выравнивание: заголовок – по центру. Перенос слов в заголовках – по словам (слова в заголовках – не разрываются, а переносятся целиком).

# **Критерии оценивания выполнения реферата**

Изложенное понимание реферата как целостного авторского текста определяет критерии его оценки:

- − новизна текста;
- − обоснованность выбора источника;
- − степень раскрытия сущности вопроса;
- − соблюдения требований к оформлению.

#### *Новизна текста:*

актуальность темы исследования;

− новизна и самостоятельность в постановке проблемы, формулирование нового аспекта известной проблемы в установлении новых связей (межпредметных, внутрипредметных, интеграционных);

умение работать с исследованиями, критической литературой, систематизировать и структурировать материал;

- − явленность авторской позиции, самостоятельность оценок и суждений;
- − стилевое единство текста, единство жанровых черт.

#### *Степень раскрытия сущности вопроса*:

- − соответствие плана теме реферата;
- − соответствиесодержания теме и плану реферата;
- − полнота и глубина знаний по теме;
- − обоснованность способов и методов работы с материалом;

умение обобщать, делать выводы, сопоставлять различные точки зрения по одному вопросу (проблеме).

#### *Обоснованность выбора источников:*

- оценка использованной литературы: привлечены ли наиболее известные работы по теме исследования (в т.ч. журнальные публикации последних лет, последние статистические данные, сводки, справки и т.д.).

#### *Соблюдение требований к оформлению*:

− насколько верно оформлены ссылки на используемую литературу, список литературы;

оценка грамотности и культуры изложения (в т.ч. орфографической, пунктуационной, стилистической культуры), владение терминологией;

− соблюдение требований к объёму реферата.

**Оценка «5»-** выполнены все требования к написанию реферата: обозначена проблема и обоснована её актуальность, сделан краткий анализ различных точек зрения на рассматриваемую проблему и логично изложена собственная позиция, сформулированы выводы, тема раскрыта полностью, выдержан объём, соблюдены требования к внешнему оформлению.

**Оценка «4»**– основные требования к реферату выполнены, но при этом допущены недочёты. В частности, имеются неточности в изложении материала; отсутствует логическая последовательность в суждениях; не выдержан объём реферата; имеются упущения в оформлении.

**Оценка «3»**– имеются существенные отступления от требований к реферированию. В частности, тема освещена лишь частично; допущены фактические ошибки в содержании реферата, отсутствует вывод.

**Оценка «2»** – тема реферата не раскрыта, обнаруживается существенное непонимание проблемы.

# **2.2 Методические рекомендации по составлению сообщения**

Регламент устного публичного выступления – не более 10 минут.

Искусство устного выступления состоит не только в отличном знании предмета речи, но и в умении преподнести свои мысли и убеждения правильно и упорядоченно, красноречиво и увлекательно.

Любое устное выступление должно удовлетворять трем основным критериям, которые в конечном итоге и приводят к успеху: это критерий правильности, т.е. соответствия языковым нормам, критерий смысловой адекватности, т.е. соответствия содержания выступления реальности, и критерий эффективности, т.е. соответствия достигнутых результатов поставленной цели.

Работу по подготовке устного выступления можно разделить на два основных этапа: докоммуникативного этапа (подготовка выступления) и коммуникативный этап (взаимодействие с аудиторией).

Работа по подготовке устного выступления начинается с формулировки темы, которая не должна быть перегруженной, нельзя "объять необъятное", охват большого количества вопросов приведет к их беглому перечислению, к декларативности вместо глубокого анализа. Неудачные формулировки - слишком длинные или слишком краткие и общие, очень банальные и скучные, не содержащие проблемы, оторванные от дальнейшего текста и т.д.

Само выступление должно состоять из трех частей – вступления (10-15%) общего времени), основной части (60-70%) и заключения (20-25%).

Вступление включает в себя представление авторов (фамилия, имя отчество), название сообщения, расшифровку подзаголовка с целью точного определения содержания выступления, четкое определение стержневой идеи, которая дает возможность задать определенную тональность выступлению.

Требования к сообщению:

- фраза должна утверждать главную мысль и соответствовать цели выступления;

- суждение должно быть кратким, ясным, легко удерживаться в кратковременной памяти;

- мысль должна пониматься однозначно, не заключать в себе противоречия.

В речи может быть несколько стержневых идей, но не более трех.

Цифровые данные для облегчения восприятия лучше демонстрировать посредством таблиц и графиков, а не злоупотреблять их зачитыванием. Лучше всего, когда в устном выступлении количество цифрового материала ограничено, на него лучше ссылаться, а не приводить полностью, так как обилие цифр скорее утомляет слушателей, нежели вызывает интерес.

План развития основной части должен быть ясным. Должно быть отобрано оптимальное количество фактов и необходимых примеров.

В выступлении принято такое употребление форм слов: чаще используются глаголы настоящего времени во «вневременном» значении, возвратные и безличные глаголы, преобладание форм 3-го лица глагола, форм несовершенного вида, используются неопределенно-личные предложения.

Самые частые ошибки в основной части доклада - выход за пределы рассматриваемых вопросов, перекрывание пунктов плана, усложнение отдельных положений речи, а также перегрузка текста теоретическими рассуждениями, обилие затронутых вопросов, отсутствие связи между частями выступления, несоразмерность частей выступления (затянутое вступление, скомканность основных положений, заключения).

В заключении необходимо сформулировать выводы, которые следуют из основной идеи (идей) выступления. Правильно построенное заключение способствует хорошему впечатлению от выступления в целом. В заключении имеет смысл повторить стержневую идею и, кроме того, вновь (в кратком виде) вернуться к тем моментам основной части, которые вызвали интерес слушателей. Закончить выступление можно решительным заявлением. Вступление и заключение требуют обязательной подготовки, их труднее всего создавать на ходу.

При подготовке к выступлению необходимо выбрать способ выступления: устное изложение с опорой на конспект (опорой могут также служить заранее подготовленные слайды) или чтение подготовленного текста. Заранее написанный текст значительно уменьшает влияние выступления на аудиторию. Запоминание написанного текста заметно сковывает выступающего и привязывает к заранее составленному плану, не давая возможности откликаться на реакцию аудитории.

Бесстрастнаяи вялая речь не вызывает отклика у слушателей, какой бы интересной и важной темы она ни касалась. Яркая, энергичная речь, отражающая увлеченность оратора, его уверенность, обладает значительной внушающей силой.

Короткие фразы легче воспринимаются на слух, чем длинные. Необходимо избегать сложных предложений, причастных и деепричастных оборотов. Излагая сложный вопрос, нужно постараться передать информацию по частям.

Пауза в устной речи выполняет ту же роль, что знаки препинания в письменной. После сложных выводов или длинных предложений необходимо сделать паузу, чтобы слушатели могли вдуматься в сказанное или правильно понять сделанные выводы.

Особое место в презентации проекта занимает обращение к аудитории. Так, косвенными обращениями могут служить такие выражения, как «Как Вам известно», «Уверен, что Вас это не оставит равнодушными».

время выступления важно постоянно контролировать Boреакцию слушателей. Внимательность и наблюдательность в сочетании с опытом позволяют оратору уловить настроение публики. После выступления нужно быть готовым к ответам на возникшие у аудитории вопросы.

# Оценка сообщения

Оценка «5» - тема сообщения раскрыта полностью; в логических рассуждениях и высказываниях нет ошибок, речь четкая и грамотная, есть презентация, рассказывает сам обучающийся;

Оценка «4» - сообщениераскрытополностью, но есть неточности и ошибки;

Оценка «3» -читает по тетради, не ориентируется в материале, есть хронологические ошибки.

Оценка «2» - сообщение не готово.

#### 2.3 Методические рекомендации к оформлению презентации

Компьютерную презентацию, сопровождающую выступление докладчика, удобнее всего подготовить в программе MS PowerPoint. Презентация как документ представляет собой последовательность сменяющих друг друга слайдов - то есть электронных страничек, занимающих весь экран монитора (без присутствия панелей программы). Чаще всего демонстрация презентации проецируется на большом экране, реже - раздается собравшимся как печатный материал. Количество слайдов адекватно содержанию и продолжительности выступления (например, для 5-минутного выступления рекомендуется использовать не более 10 слайдов).

Первый слайд обязательно должен содержать Ф.И.О. студента, название учебной дисциплины, тему презентации, Ф.И.О. преподавателя. Следующие слайды можно подготовить, используя две различные стратегии их подготовки:

1 стратегия: на слайды выносится опорный конспект выступления и ключевые слова с тем, чтобы пользоваться ими как планом для выступления. В этом случае к слайдам предъявляются следующие требования:

- объем текста на слайде не больше 7 строк;
- маркированный/нумерованный список содержит не более 7 элементов;
- отсутствуют знаки пунктуации в конце строк в маркированных и нумерованных списках;
- значимая информация выделяется с помощью цвета, кегля, эффектов анимании.

Особо внимательно необходимо проверить текст на отсутствие ошибок и опечаток. Основная ошибка при выборе данной стратегии состоит в том, что выступающие заменяют свою речь чтением текста со слайдов.

2 стратегия: на слайды помещается фактический материал (таблицы, графики, фотографии и пр.), который является уместным и достаточным средством наглядности, помогает в раскрытии стержневой идеи выступления. В этом случае к слайдам предъявляются следующие требования:

- выбранные средства визуализации информации (таблицы, схемы, графики и т.д.) соответствуют содержанию;
- использованы иллюстрации хорошего качества (высокого разрешения), с четким изображением (как правило, никто из присутствующих не заинтересован вчитываться в текст на ваших слайдах и всматриваться в мелкие иллюстрации);

Максимальное количество графической информации на одном слайде - 2 рисунка (фотографии, схемы и т.д.) с текстовыми комментариями (не более 2 строк к каждому). Наиболее важная информация должна располагаться в центре экрана.

Последний слайд должен быть повторением первого. Это дает возможность еще раз напомнить слушателям тему выступления и имя докладчика и либо перейти к вопросам, либо завершить выступление.

#### **Оформление презентации**

Для всех слайдов презентации по возможности необходимо использовать один и тот же шаблон оформления, кегль – для заголовков - не меньше 24 пунктов, для информации - для информации - не менее 18.

В презентациях не принято ставить переносы в словах.

Оформление слайдов не должно отвлекать от его содержания. Нежелательны звуковые эффекты в ходе демонстрации презентации. Наилучшими являются контрастные цвета фона и текста (белый фон – черный текст; темно-синий фон – светло-желтый текст и т. д.).

Лучше не смешивать разные типы шрифтов в одной презентации. Рекомендуется не злоупотреблять прописными буквами (они читаются хуже).

Неконтрастные слайды будут смотреться тусклыми и невыразительными, особенно в светлых аудиториях.

Для лучшей ориентации в презентации по ходу выступления лучше пронумеровать слайды. Желательно, чтобы на слайдах оставались поля, не менее 1 см с каждой стороны.

Вспомогательная информация (управляющие кнопки) не должны преобладать над основной информацией (текстом, иллюстрациями).

Использовать встроенные эффекты анимации можно только, когда без этого не обойтись (например, последовательное появление элементов диаграммы).

Для акцентирования внимания на какой-то конкретной информации слайда можно воспользоваться лазерной указкой.

Диаграммы готовятся с использованием мастера диаграмм табличного процессора MSExcel. Для ввода числовых данных используется числовой формат с разделителем групп разрядов. Если данные (подписи данных) являются дробными числами, то число отображаемых десятичных знаков должно быть одинаково для всей группы этих данных (всего ряда подписей данных). Данные и подписи не должны накладываться друг на друга и сливаться с графическими элементами диаграммы. Структурные диаграммы готовятся при помощи стандартных средств рисования пакета MSOffice. Если при форматировании слайда есть необходимость пропорционально уменьшить размер диаграммы, то размер шрифтов реквизитов должен быть увеличен с таким расчетом, чтобы реальное отображение объектов диаграммы соответствовало значениям, указанным в таблице.В таблицах не должно быть более 4 строк и 4 столбцов — в противном случае данные в таблице будет просто невозможно увидеть. Ячейки с названиями строк и столбцов и наиболее значимые данные рекомендуется выделять цветом.

Табличная информация вставляется в материалы как таблица текстового процессора MSWord или табличного процессора MSExcel. При вставке таблицы как объекта и пропорциональном изменении ее размера реальный отображаемый размер шрифта должен быть не менее 18. Таблицы и диаграммы размещаются на светлом или белом фоне.

Для показа файл презентации необходимо сохранить в формате «Демонстрация PowerPoint» (Файл — Сохранить как — Тип файла Демонстрация PowerPоint). В этом случае презентация автоматически открывается в режиме полноэкранного показа (slideshow) и слушатели избавлены как от вида рабочего окна программы PowerPoint, так и от потерь времени в начале показа презентации.

Выполненную работу сдать к указанному сроку.

## **Критерии оценивания презентации**

**Оценка «5» -** ставится, если содержание презентации соответствуют заданной теме, которая раскрыта в полном объеме,соблюдены требования к оформлению презентации.

**Оценка «4»**– основные требования к оформлению презентации соблюдены, но при этом допущены недочёты. В частности, имеются неточности в изложении материала; имеются упущения в оформлении.

**Оценка «3»**– имеются существенные отступления от требований к оформлению слайдов. В частности: тема освещена лишь частично; допущены фактические ошибки в содержании презентации.

**Оценка «2»** – тема презентации не раскрыта, обнаруживается существенное непонимание проблемы.

#### **3. Учебно-методическое и информационное обеспечение**

#### **3.1 Основная литература**

1.Шишмарев, В.Ю. Метрология, стандартизация, сертификация и техническое регулирование [Текст] / В.Ю. Шишмарев.- 7-е изд., стериотип. - Москва : Академия, 2017. - 320 с. - (Профессиональное образование). - Библиогр.; с. 312-313. - ISBN 978-5-4468-4487-6.

2.Дубовой, Н.Д. Основы метрологии, стандартизации и сертификации [Текст] : учеб.пособие / Н.Д. Дубовой, Е.М. Портнов. - Москва : Форум : ИНФРА-М, 2016. - 256 с : ил. - (Профессиональное образование). - Библиогр.: 248-252 с. - ISBN 978-5-8199-0338-4. - ISBN 978-5-16-003172-9.

#### **3.2 Интернет – ресурсы**

1. http://www.k2x2.info/ 2.https://tech.wikireading.ru

#### **3.3 Дополнительная литература**

1.Герасимова Е.Б. Метрология, стандартизация и сертификация [Текст] : учеб.пособие / Е.Б. Герасимова, Б.И. Герасимов.- 2-е изд. - Москва : Форум : ИНФРА-М, 2015. - 224 с. - (Профессиональное образование). - Библиогр.: с. 218- 220. - ISBN 978-5-00091-014-6. - ISBN 978-5-16-010554-3

2.Лифиц, И.М., Стандартизация, метрология и подтверждение соответствия [Текст] : учебник для СПО / И.М. Лифиц.- 11-е изд., перераб. и доп. - Москва : Юрайт, 2016. - 411 с. - (Профессиональное образование). - Библиогр.: с. 409-411. - ISBN 978-5-9916-6369-4.